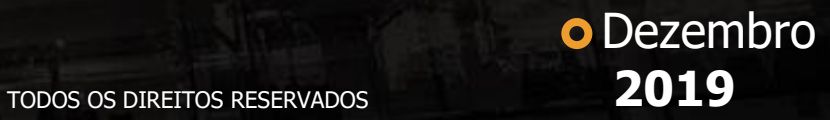

## **NOVIDADES**

## **RELEASE 12.1.27**

BackOffice, C&P, Edu, RH e Serviços

# **ED TOTVS ///**

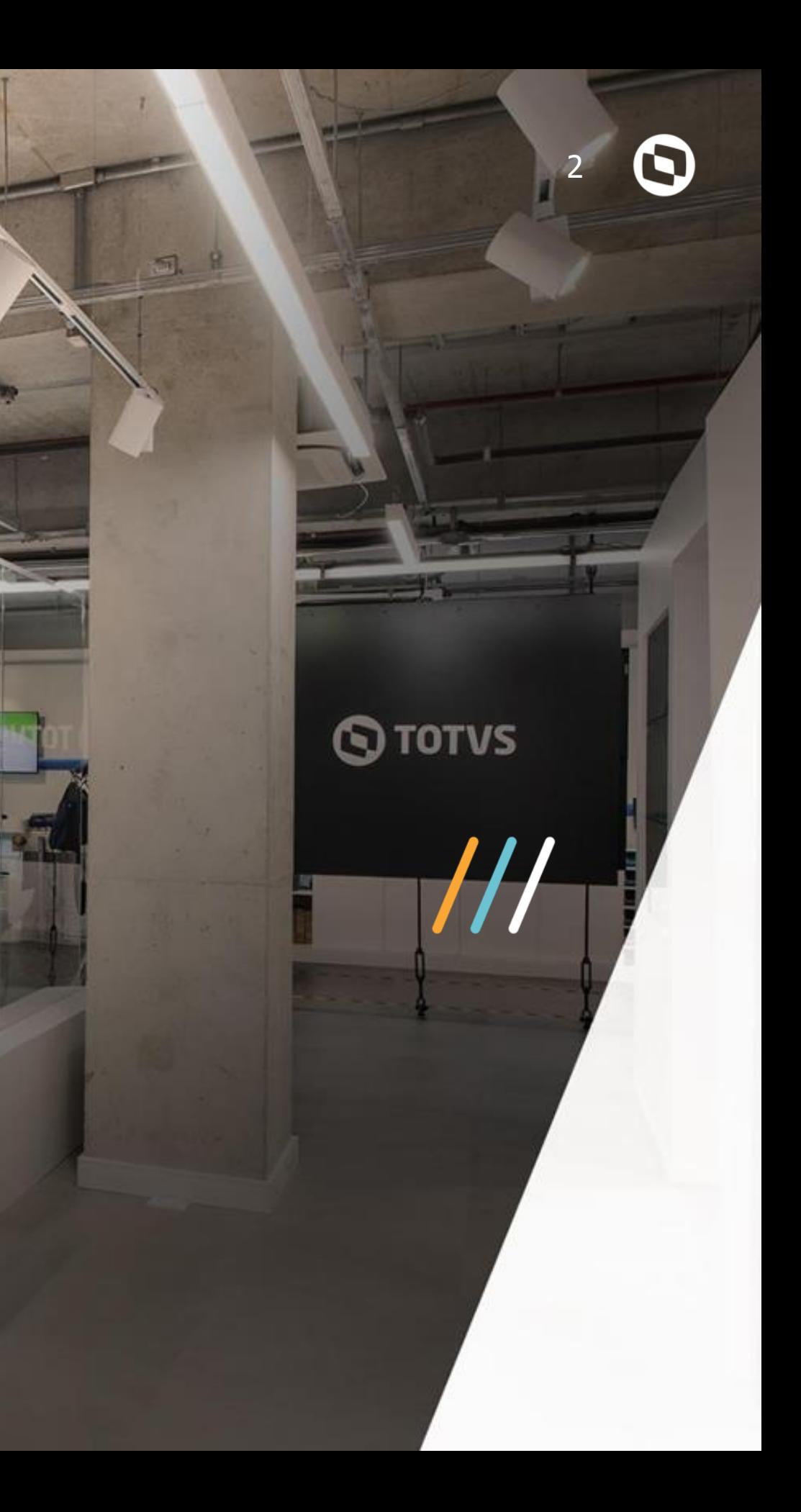

# **BACKOFFICE**

Gestão Financeira

## **Livro de Caixa digital do Produtor Rural:**

Permite classificar as movimentações financeiras preparando as mesmas para a geração do arquivo com informações para atendimento à obrigação do Livro Caixa Digital do Produtor Rural (LCDPR).

**[LINK TDN](https://tdn.totvs.com/display/LRM/Aba+Defaults+-+Template)**

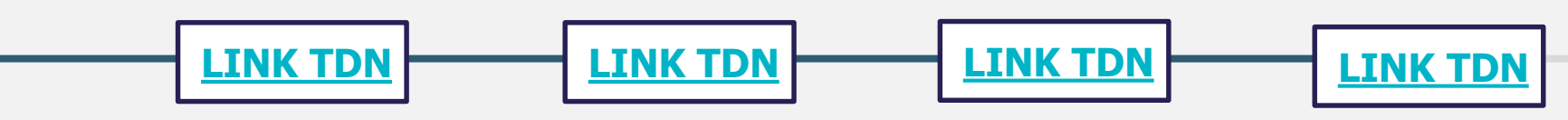

### **Data de baixa da origem do acordo pelo pagamento da primeira parcela:**

Evolução do Template de Acordo para permitir a baixa dos lançamentos origem com data igual à baixa do pagamento da primeira parcela da negociação.

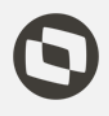

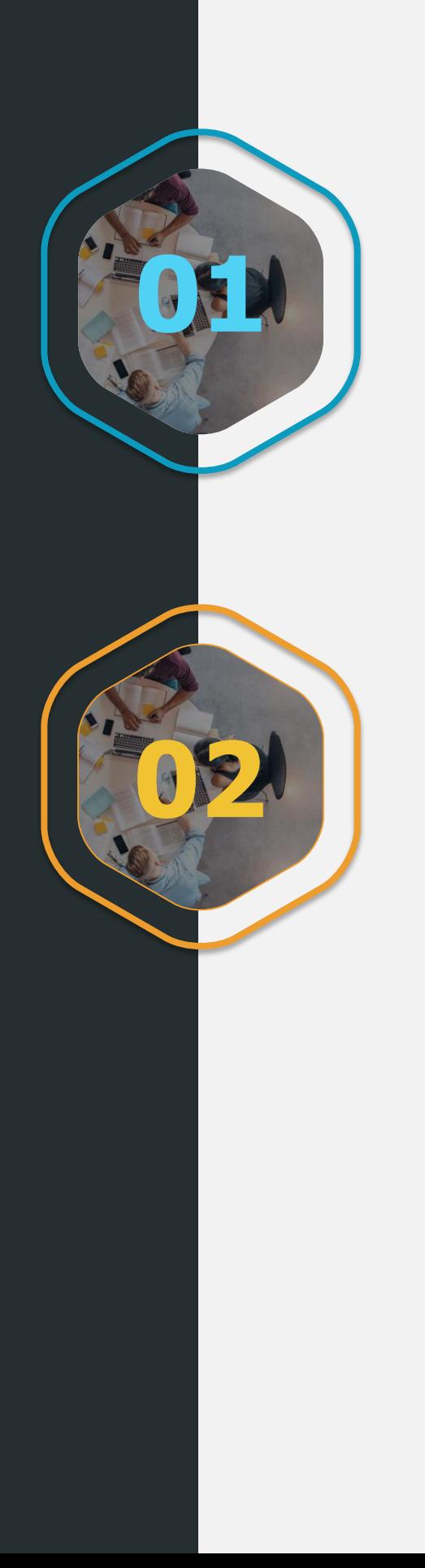

Gestão Fiscal

### **Reinf - Geração pelo Backoffice:**

De acordo com o manual da Escrituração Fiscal Digital de Retenções e Outras Informações Fiscais (EFD-REINF) versão 1.04.00 de dezembro de 2018, a EFD-REINF é uma obrigação acessória que visa basicamente reunir informações de retenção e algumas informações fiscais conforme interesse da Receita Federal do Brasil (RFB). Estão obrigados a EFD-REINF as pessoas jurídicas que prestaram ou contrataram serviços, que retiveram PIS/Pasep, Cofins, CSLL, CPRB, IRRF entre outros, conforme consta no manual versão 1.04.00 seção 2.4 "Pessoas Obrigadas as Declarar". A REINF deverá ser gerada e entregue mensalmente até o dia 15 do mês subsequente ao fato gerador, salvo especificidades previstas na legislação. Através desta implementação, os clientes da Linha RM passam a ter outra opção para cumprimento desta obrigação hoje gerada exclusivamente pelo TAF.

## **[LINK TDN](https://tdn.totvs.com/pages/viewpage.action?pageId=506382898)**

### **SPED Fiscal - Liberação do layout 014:**

O layout 014 (versão do manual 3.0.3) do Sped Fiscal foi estabelecido pela Nota Técnica 2019.001.

A partir da competência Janeiro de 2020 (que deve ser entregue em fevereiro de 2020) deve-se utilizar este layout.

Manual disponível no Portal do Sped no seguinte endereço: http://sped.rfb.gov.br/arquivo/show/4202

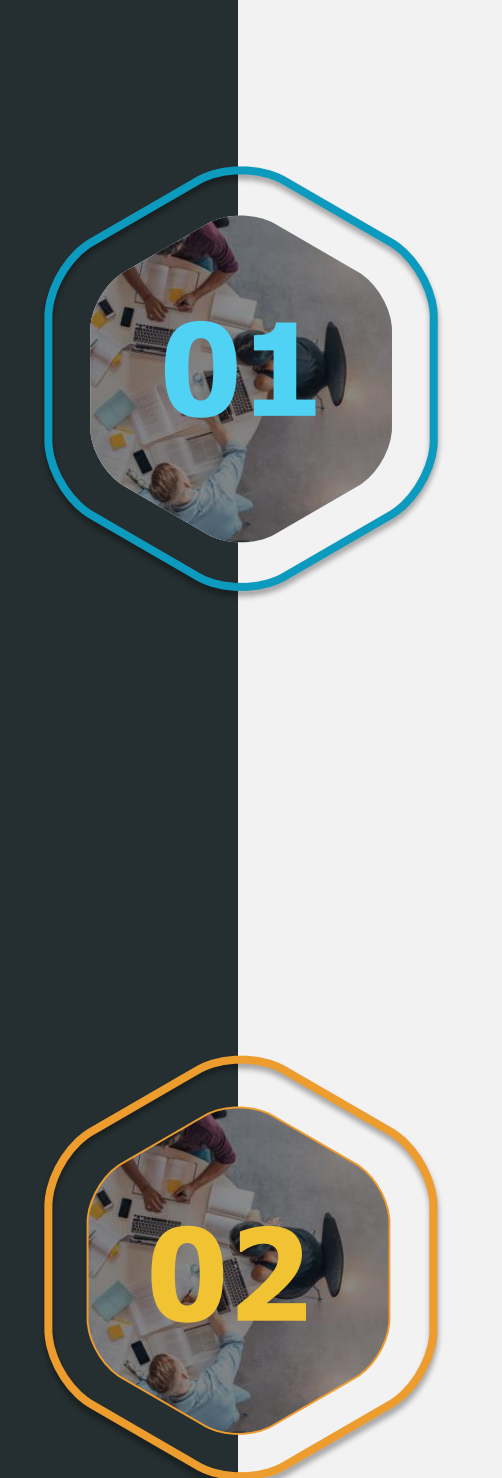

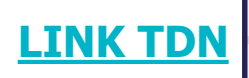

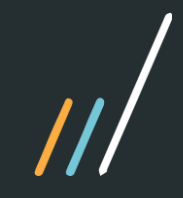

Gestão Contábil

### **Demonstração Contábil Consolidada:**

Houve uma evolução para que a ferramenta de demonstração consolidada funcione somando dados de várias coligadas, ou seja, consolidando informações.

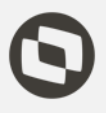

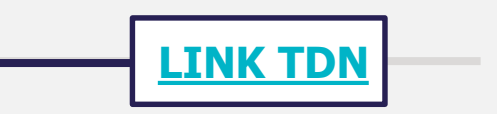

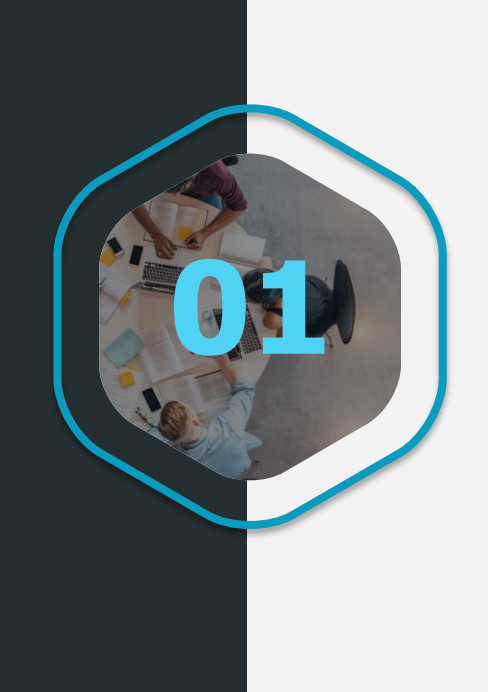

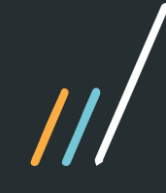

Gestão de Estoque, Compras e **Faturamento** 

## **Integração de cliente/fornecedor único com o Paradigma:**

Consistência de cadastro de Fornecedor único integrado ao Paradigma

### **Melhorias nos processos da Integração SIGA MNT X BackOffice RM / Acompanhamento de Piloto:**

Melhorias nos processos de baixa de Insumos, Custeio de Mão de Obra, Transferência de Equipamentos na Integração SIGA MNT X BackOffice RM

### **Fast Analytics:**

Serão incorporados à ferramenta Fast Analytics dashboards de faturamento (pedido, devoluções e venda), apoiando os gestores no controle e tomada de decisões.

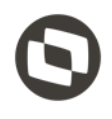

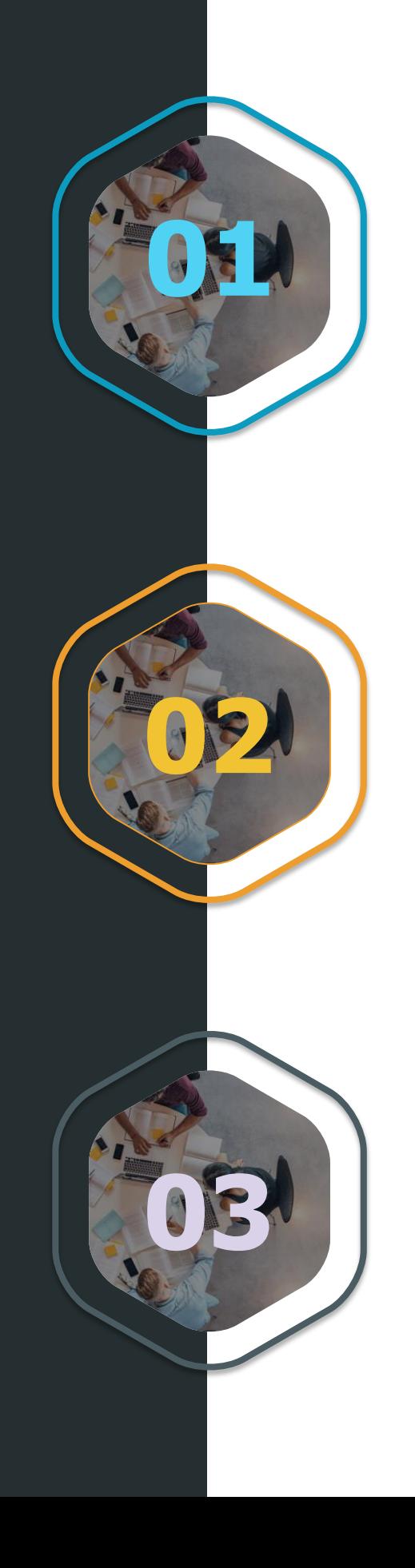

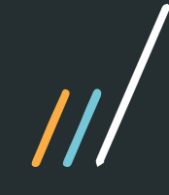

Gestão de Estoque, Compras e **Faturamento** 

### **Carta de Correção CT-e Aéreo:**

Evento de Carta de correção de CT-e aéreo

### **Importação de XML de NFS-e de cliente/fornecedor com mais de uma inscrição Municipal cadastrada:**

A importação automática de XML de NFS-e pelo TOTVS Colaboração de cliente/fornecedor duplicado com Inscrição Municipal diferente

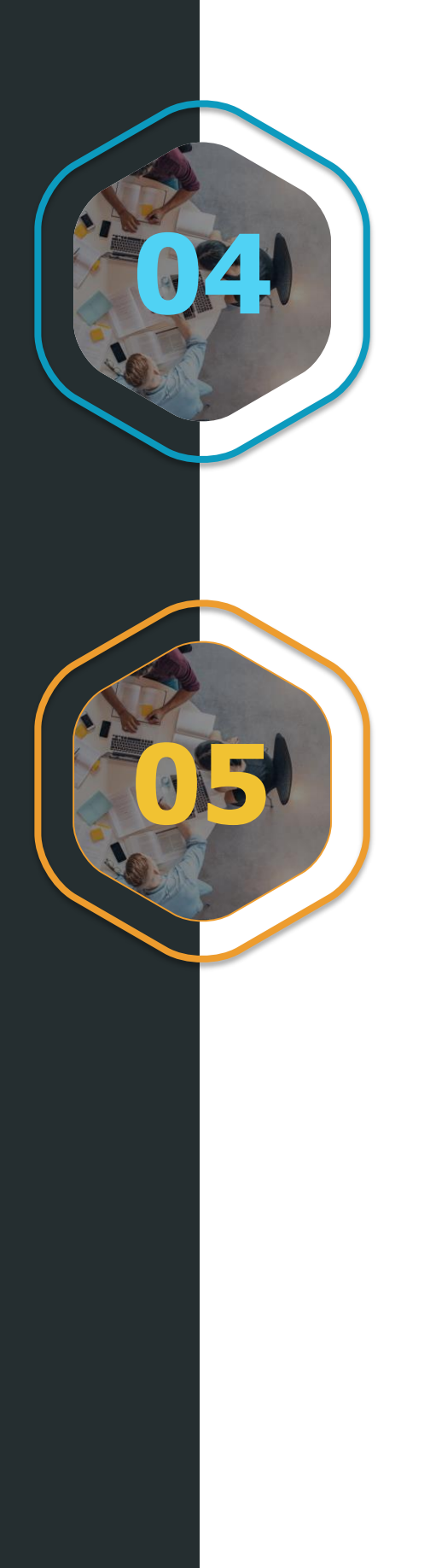

## <span id="page-7-0"></span>Gestão Patrimonial

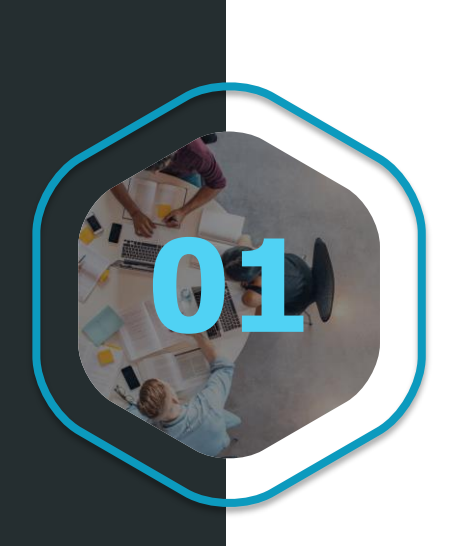

As telas de operações patrimoniais sofreram alterações à fim de melhor a experiência do usuário. Antes para se executar uma operação era necessário avançar várias etapas, após evolução todos os dados são inseridos numa tela só, evitando vários avanços.

## **Melhoria nas telas de operações patrimoniais:**

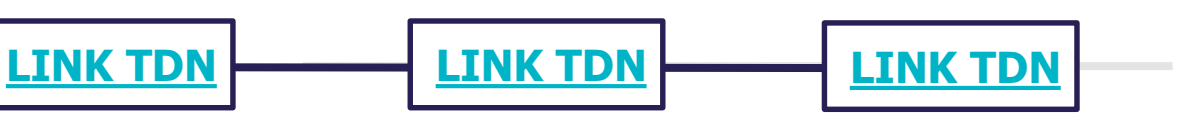

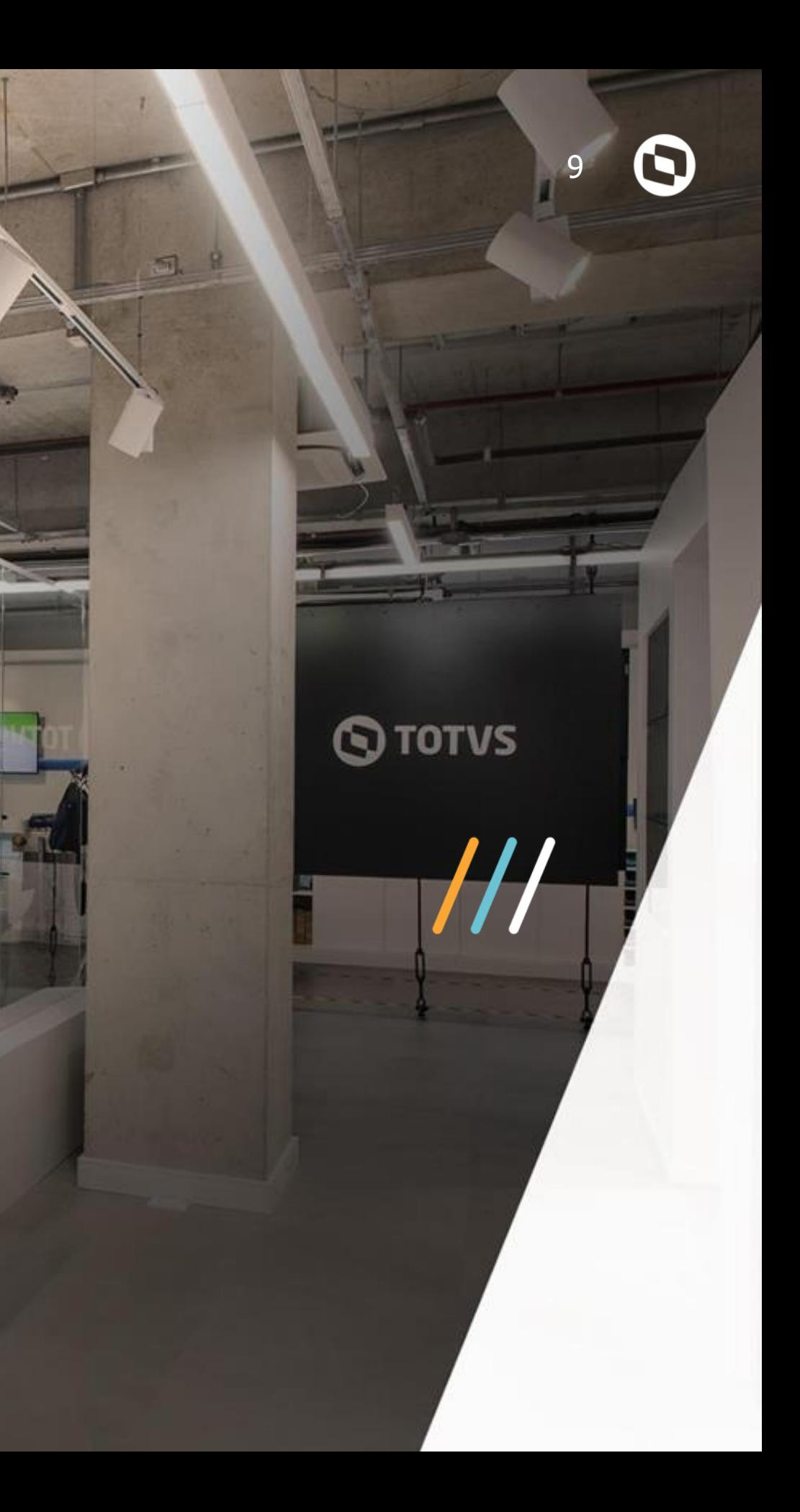

# **CONSTRUÇÃO E PROJETOS 02**

TOTVS Construção Gestão de Imóveis **[LINK TDN](https://tdn.totvs.com/pages/viewpage.action?pageId=518484326)** 

## **Securitização de contratos de gestão de imóveis:**

Processo de securitização dos lançamentos financeiros a receber originados por contratos ou parcelas de vendas do TIN e lançamentos financeiros ou parcelas de locação de imóveis do TIN. Esse processo poderá ser disparado pelo TIN, o que permitirá filtrar lançamentos financeiros dos contratos de venda / empreendimentos ou contratos de locação, sendo possível selecionar qualquer lançamento a receber desses contratos.

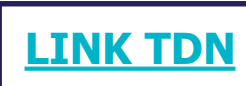

### **Contabilização assíncrona do TIN / Contabilidade da venda curto e longo prazo:**

Recurso do sistema para permitir que a contabilização aconteça em um momento diferente dos processos do TIN, possibilitando que a mesma seja disparada depois. Além de permitir a contabilização posterior, deve ser possível também recontabilizar os processos. Esse forma de contabilização deve ser possível na contabilização do contrato, reajuste, aditivo, distrato, geração de seguro. Contabilização de curto e longo prazo de forma separada para os processos da venda.

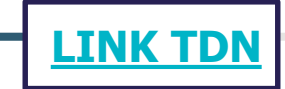

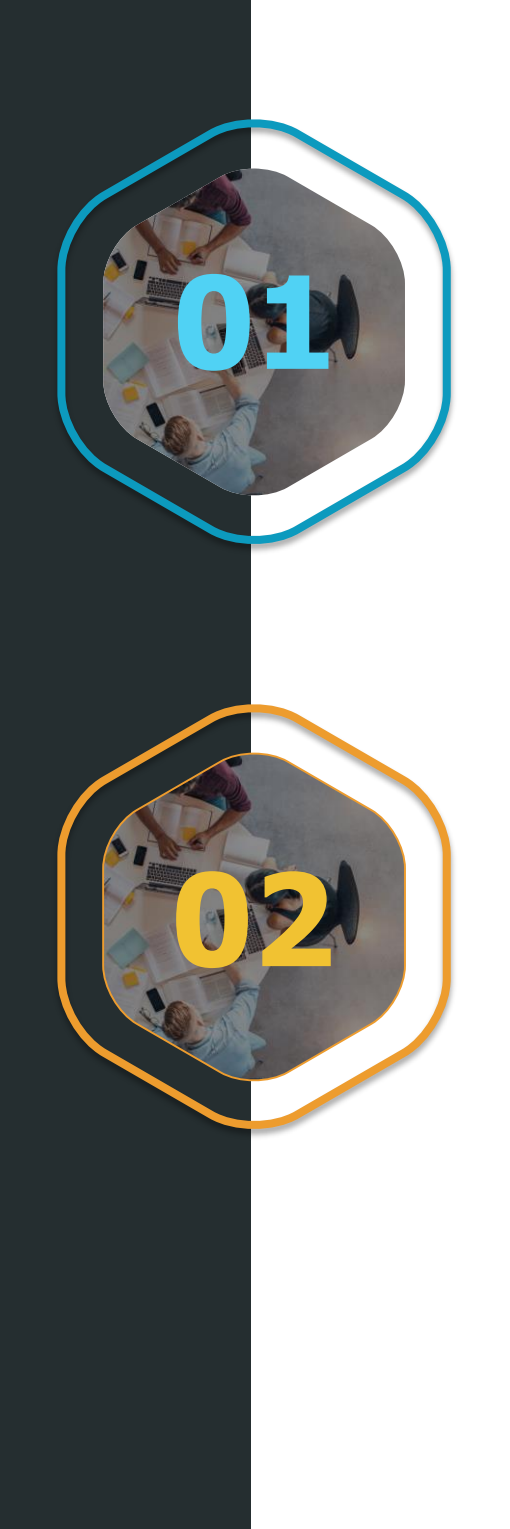

TOTVS Construção Gestão de Imóveis

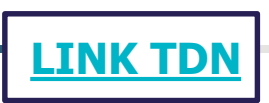

### **Coluna valor da parcela na visão de lançamentos financeiros:**

Coluna para a apresentação do valor da parcela na visão de lançamentos financeiros. Essa coluna só deve ser apresentada quando a preferência de usuários para apresentar os valores do TIN estiver habilitada. A coluna de valor da parcela irá apresentar o valor sem o reajuste online e sem considerar os valores financeiros, ou seja, é o valor original do lançamentos +/- os valores de integração do TIN (dependendo da ação).

## **App Meu Imóvel para o modulo de aluguel:**

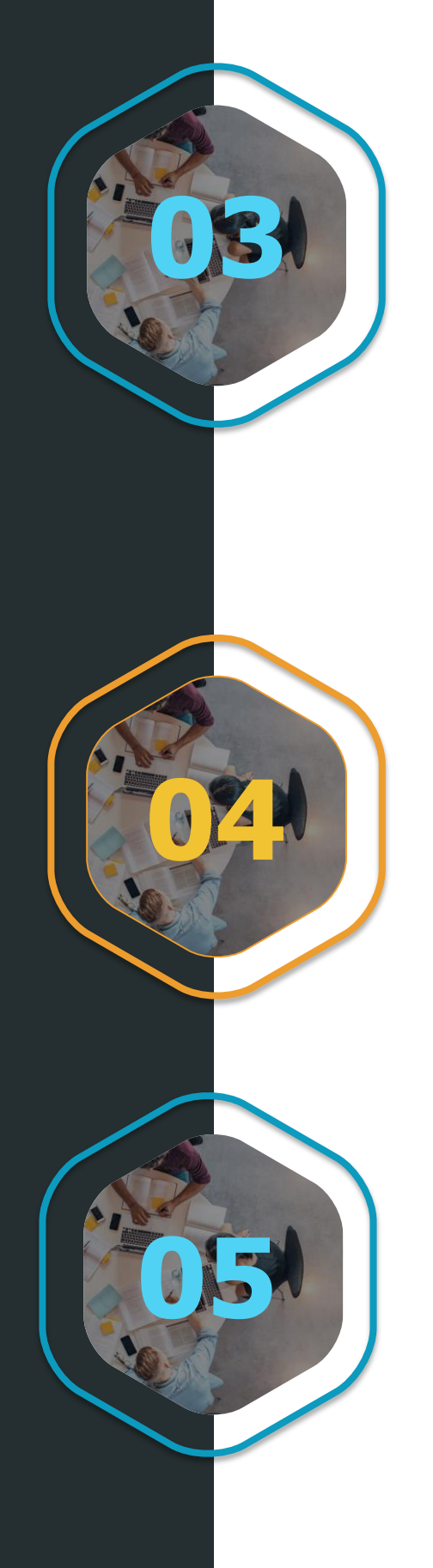

Facilitar a comunicação entre a imobiliária e seu locatário, tendo um aplicativo que possibilite pagamento de boleto através do código de barras, documentações do contrato e notificações sobre os vencimentos

**[LINK TDN](https://tdn.totvs.com/pages/releaseview.action?pageId=489780379)**

### **Portal do Cliente para o modulo de aluguel:**

Ter um portal que trate os pagamentos de boleto através do código de barras, documentações do contrato

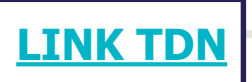

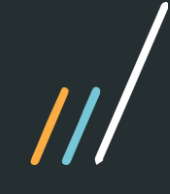

TOTVS Construção Gestão de Imóveis

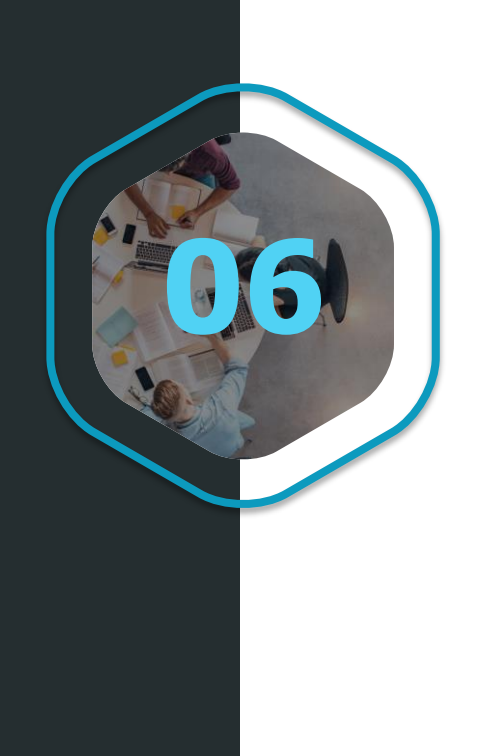

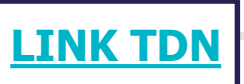

### **App Meu Imóvel com andamento de Obra:**

Liberado no App Meu Imóvel o acompanhamento do andamento da Obra, com fotos e **06** percentuais de completude

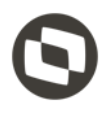

<span id="page-12-0"></span>TOTVS Construção Obras e Projetos

**[LINK TDN](https://tdn.totvs.com/display/LRM/Estorno+de+movimentos+gerados+pelo+TOP+-+Backoffice+RM)**

### **Estorno de movimentos gerados pelo TOP:**

Habilitado o processo que estorna a quantidade não utilizada dos movimentos gerados pelo TOP , quando integrados com o BackOffice RM.

Sistema passa a estornar quantidades não utilizadas nos processos Pedido e Pedido Extra com contrato de fornecimento de material.

**[LINK TDN](https://tdn.totvs.com/display/LRM/Envia+pedido+para+Suprimento+e+Faturamento+gerando+apenas+1+(um)+movimento)**

### **Contrato de Fornecimento de Material , quando integrado com o Backoffice RM:**

**[LINK TDN](https://tdn.totvs.com/pages/viewpage.action?pageId=421385359)**

### **Associação de itens no aditivo contratual com preços unitário diferente:**

Sistema passa a permitir associar itens com preços unitário diferentes nos aditivos

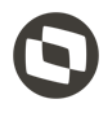

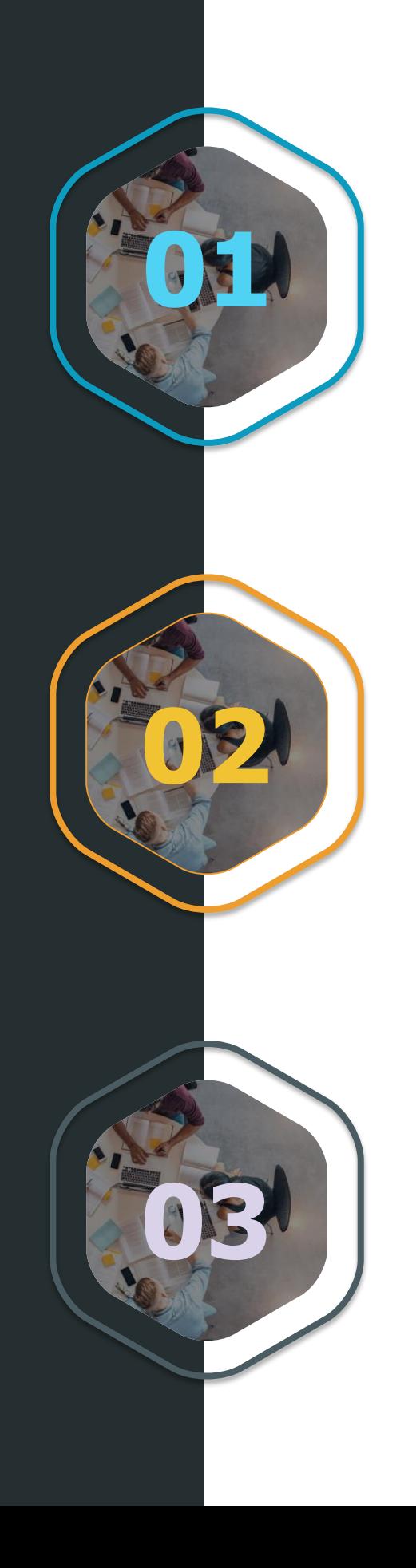

<span id="page-13-0"></span>TOTVS Construção Obras e Projetos

**[LINK TDN](https://tdn.totvs.com/pages/releaseview.action?pageId=525013681)**

### **Movimentações de Produtos:**

Com o objetivo de otimizar o processo de solicitação e requisição em uma obra, por exemplo ao Almoxarifado, foi desenvolvido uma nova funcionalidade no TOP Mobile que permite a inclusão de movimentos**.**

**[LINK TDN](https://tdn.totvs.com.br/pages/releaseview.action?pageId=421385408&draft=true)**

### **Importar Calendário de Atividades via Excel:**

A importação de Calendário via Excel consiste em incluir informações referente ao número de horas produtivas em determinada tarefa de uma forma simplificada.

**[TDNLINK](https://tdn.totvs.com/pages/viewpage.action?pageId=421385544)** 

### **Vigência de Recurso:**

A Vigência é utilizada para que os Recursos das Tarefas passam a serem utilizados para diferentes períodos de execução da Obra.

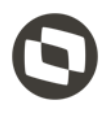

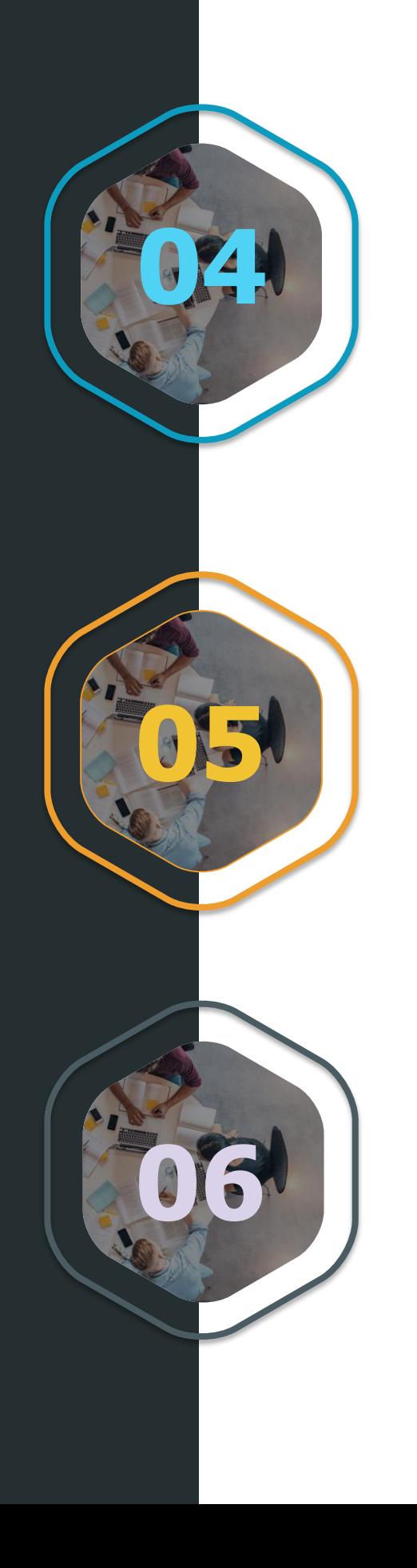

TOTVS Construção Obras e Projetos

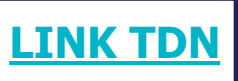

## **Apropria Crédito:**

Para Mercado Internacional foi criado o parâmetro para o IVA que considerará como desconto no total do item na apropriação.

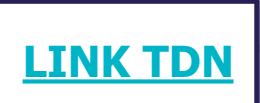

### **Atualizar Saldo de Adiantamento:**

Disponibilizado ajuste de inconsistência que permite atualizar saldo de adiantamento disponível para dedução no contrato.

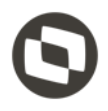

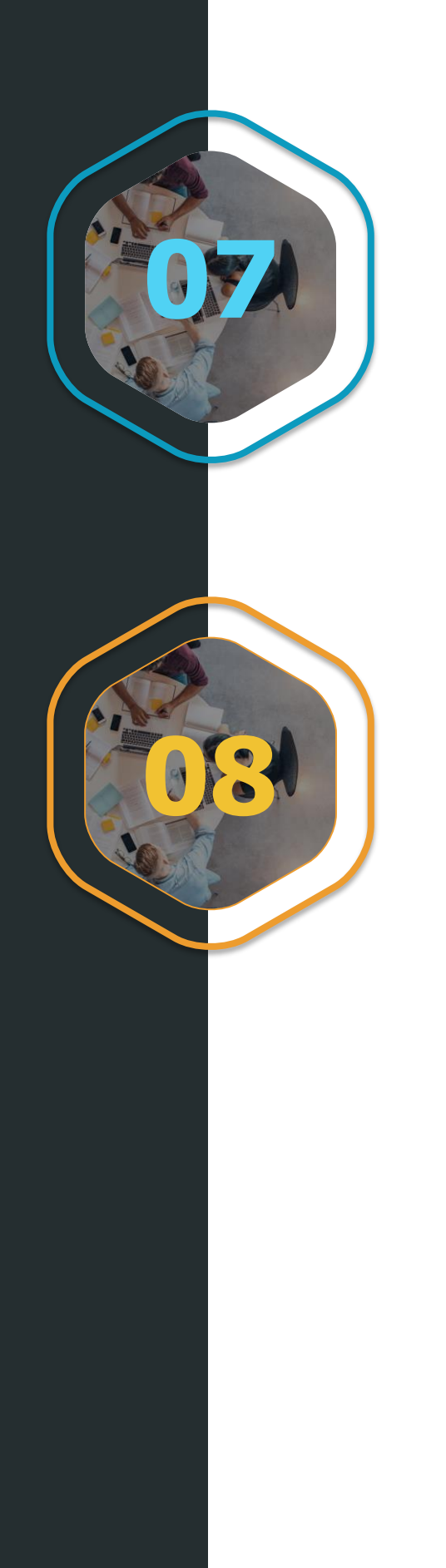

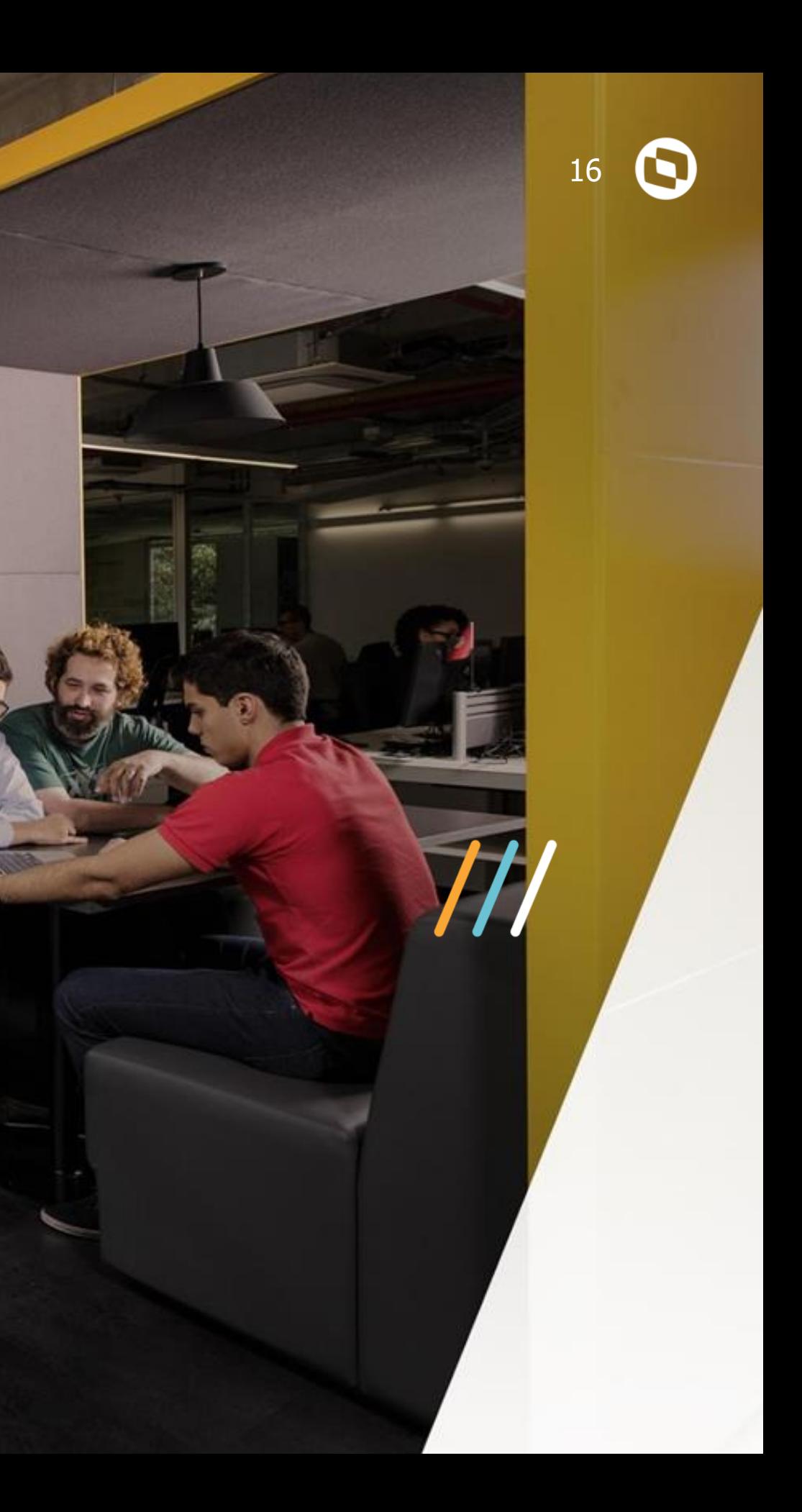

# **EDUCACIONAL**

TOTVS Portal do Aluno

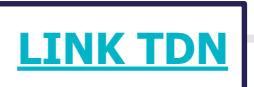

### **Parâmetro de controle de listagem e registro de boletos vencidos:**

Possibilitar que a instituição defina se boletos vencidos e não registrados poderão ser impresso. Caso possam ser impressos e registrados, definir também o número de dias para ser calculado a nova data de vencimento. Principais vantagens e benefícios: Instituições que não antecipam o registro dos boletos e fazem o registro online pelo portal, terão autonomia para definir a forma de trabalho no que diz respeito a boletos vencidos.

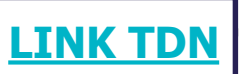

### **LGPD - Termo de Consentimento:**

Possibilitar que a instituição defina o termo de privacidade e utilização de cookies para o portal do aluno. Principais vantagens e benefícios: As instituições poderão se organizar para estarem amparadas em relação ao consentimento necessário na utilização dos dados de aluno, pais e responsáveis.

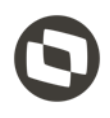

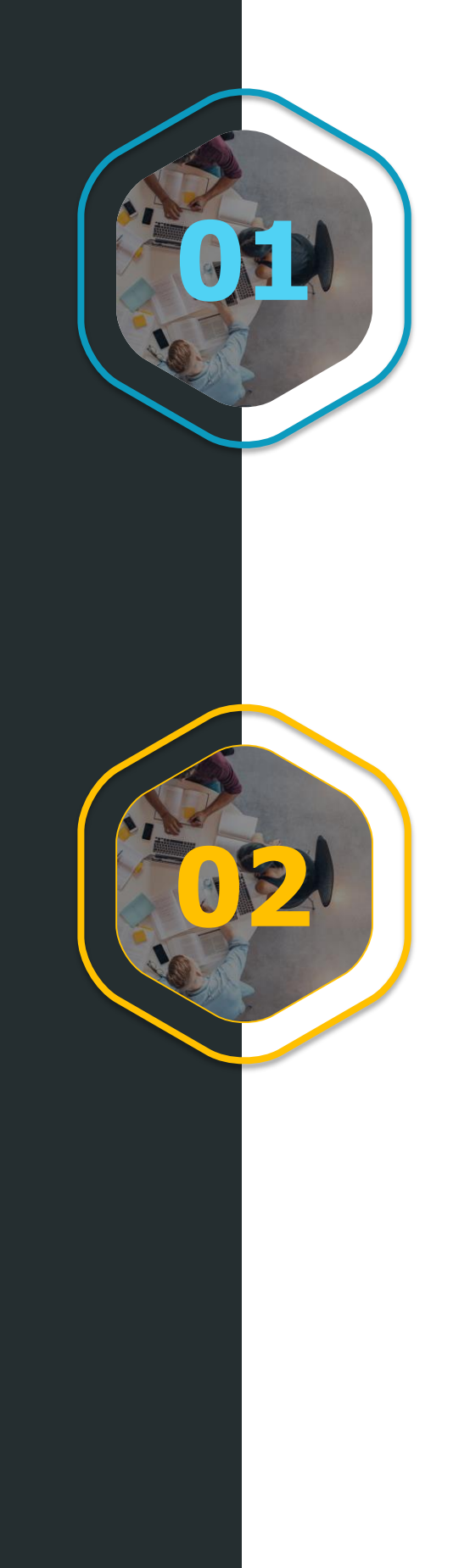

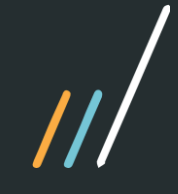

TOTVS Portal do Processo Seletivo

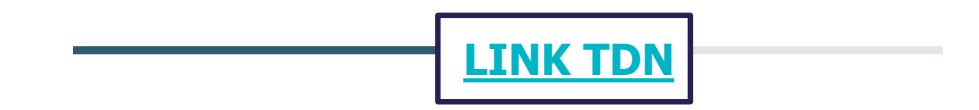

### **LGPD - Termo de Consentimento:**

Gravação do termo de aceite utilizado atualmente no portal do processo seletivo. Principais vantagens e benefícios: As instituições poderão se organizar para estarem amparadas em relação à LGPD e consentimento necessário na utilização dos dados de candidato.

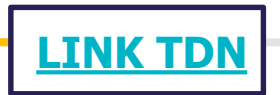

### **LGPD - Anonimização do Candidato:**

Possibilitar anonimizar o candidato do processo seletivo. Principais vantagens e benefícios: Validação de um conjunto de regras que auxilia a instituição na anonimização da entidade.

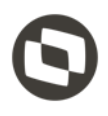

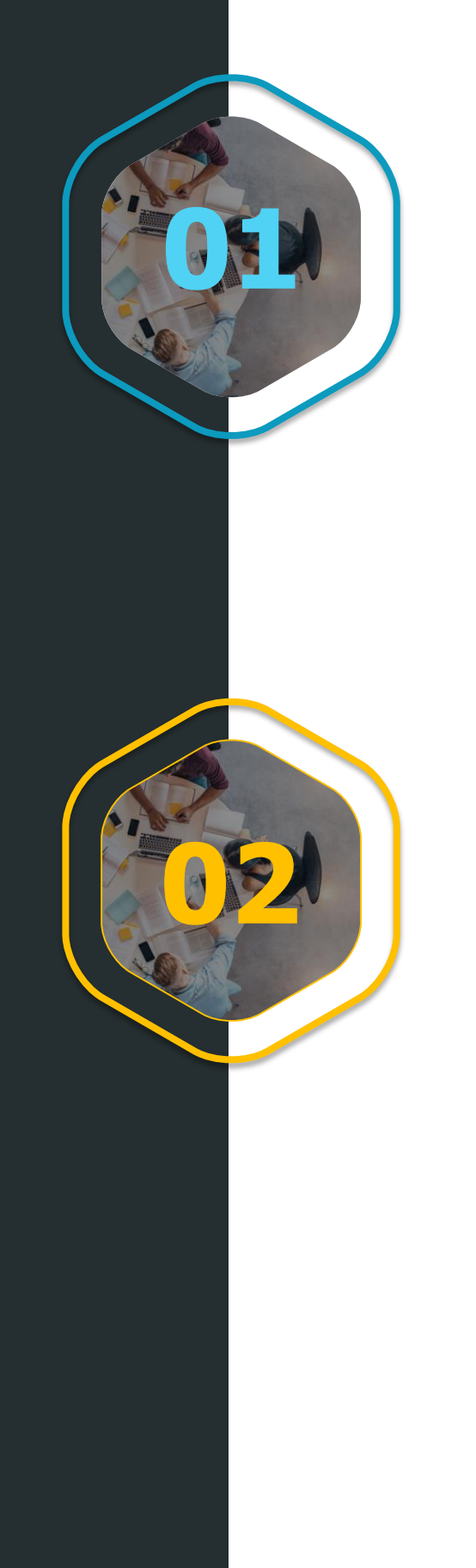

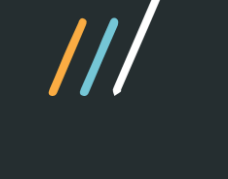

**TOTVS** eduCONNECT e Educa Mobile

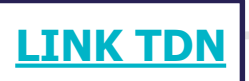

### **Login SSO com a Google para o eduCONNECT:**

Possibilidade de login integrado com a Google. Principais vantagens e benefícios: Autonomia para o usuário unificar sua autenticação em somente um provedor.

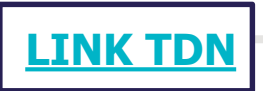

### **Possibilidade de cópia dos conteúdos das aulas:**

Possibilidade de cópia de conteúdos das aulas. Principais vantagens e benefícios: Os professores não precisarão digitar conteúdos que se repetem ganhando praticidade na manipulação dos planos de aula.

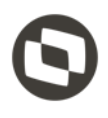

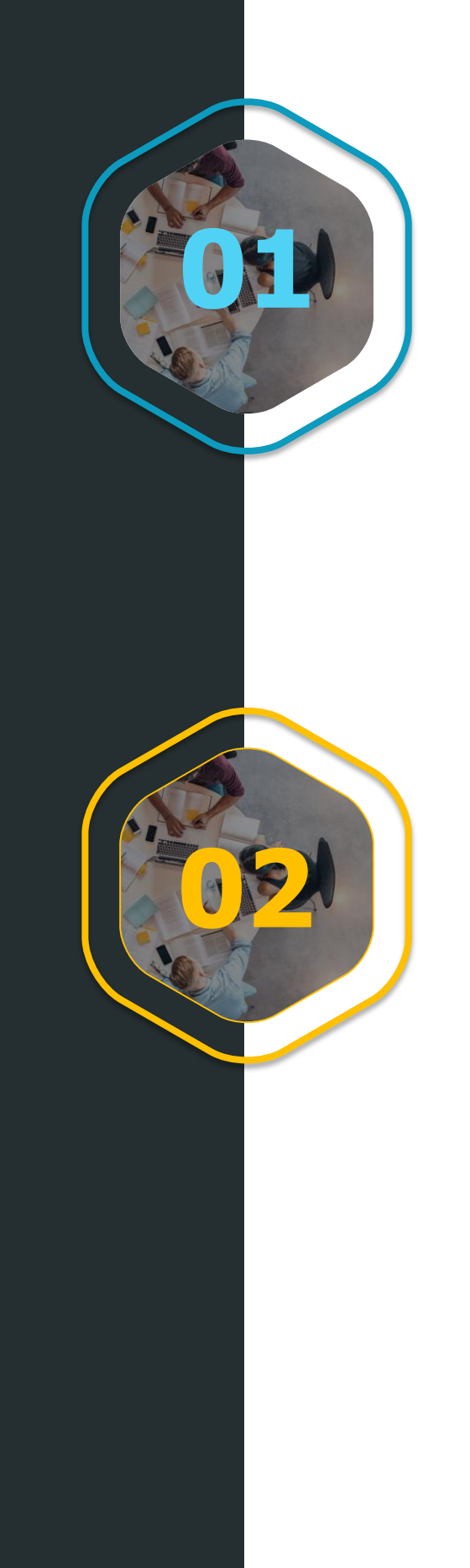

TOTVS Educacional

**[LINK TDN](https://tdn.totvs.com/pages/viewpage.action?pageId=497923390)**

### **Upgrade da integração entre o TOTVS Educacional e o BackOffice Protheus para o EAI 2.0:**

Atualização da integração para utilizar o EAI 2.0 do RM, visando maior performance e controle dos processos integrados.

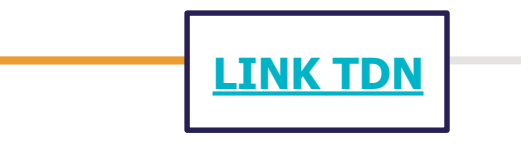

### **SEB - Exportação de alunos:**

Exportação do arquivo contendo os registros dos alunos de acordo com o layout padrão do SEB - Sistema Educacional Brasileiro. Informações que serão utilizadas para a criação do ID Estudantil.

**[TDNLINK](#page-12-0)** 

### **Mudança de turma mista - Ensino Básico:**

Possibilitar a mudança de turma dos alunos entre turmas mistas. Principais vantagens e benefícios: Manter os registros de notas e frequência para a turma mista destino.

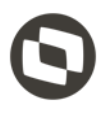

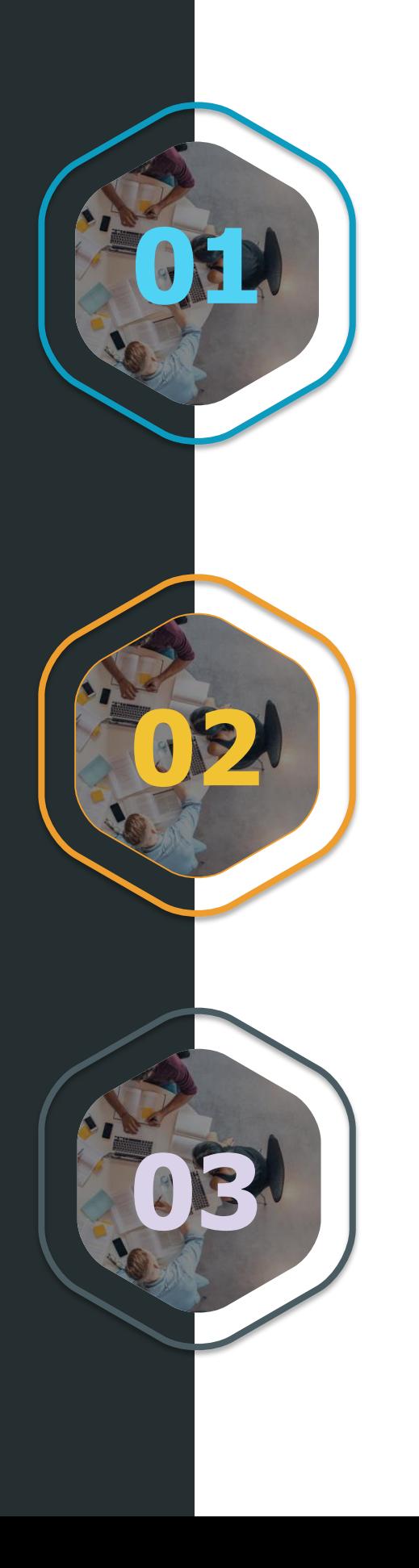

TOTVS Educacional

**[LINK TDN](https://tdn.totvs.com/display/LRM/DT+Rematricula+revitalizada)**

### **Nova Rematrícula - Ensino Superior:**

Revitalizamos a rotina que promove os alunos para o próximo período letivo no Ensino **04** Superior. Melhoramos performance, segurança <sup>e</sup> usabilidade. \*Disponível para pilotos.

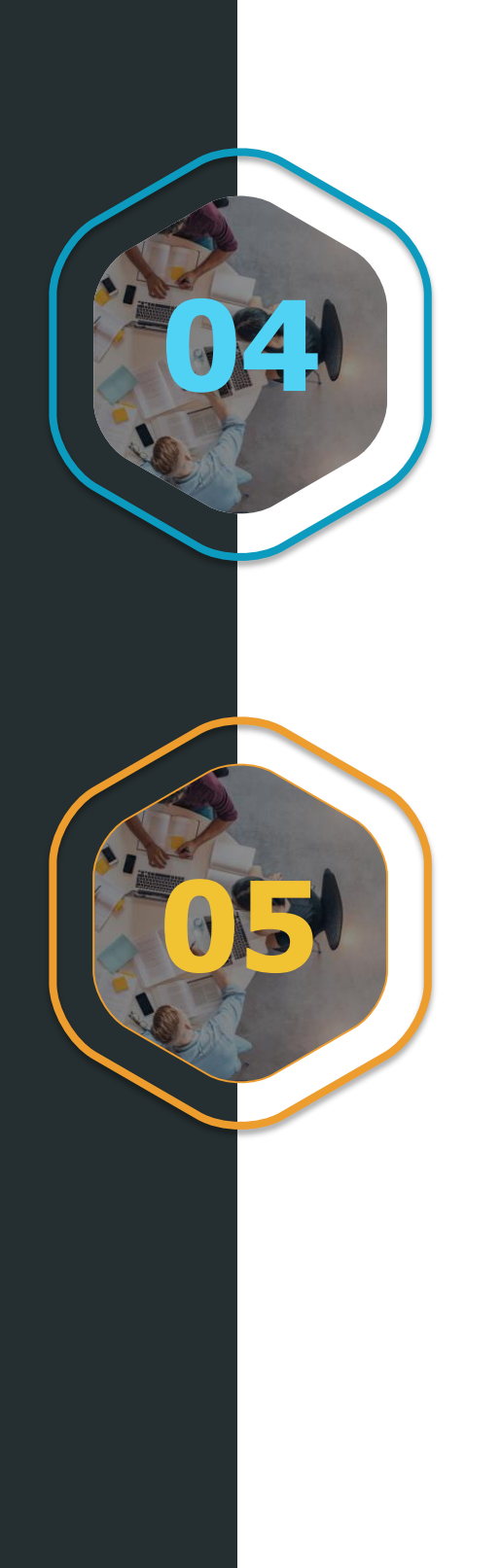

### **LGPD - Anonimização do funcionário da empresa parceira:**

Possibilitar anonimizar o funcionário da empresa parceira que disponibiliza vagas de estágio/emprego.

Principais vantagens e benefícios: Validação de um conjunto de regras que auxilia a instituição na anonimização da entidade.

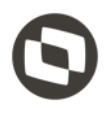

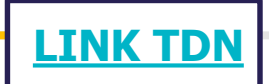

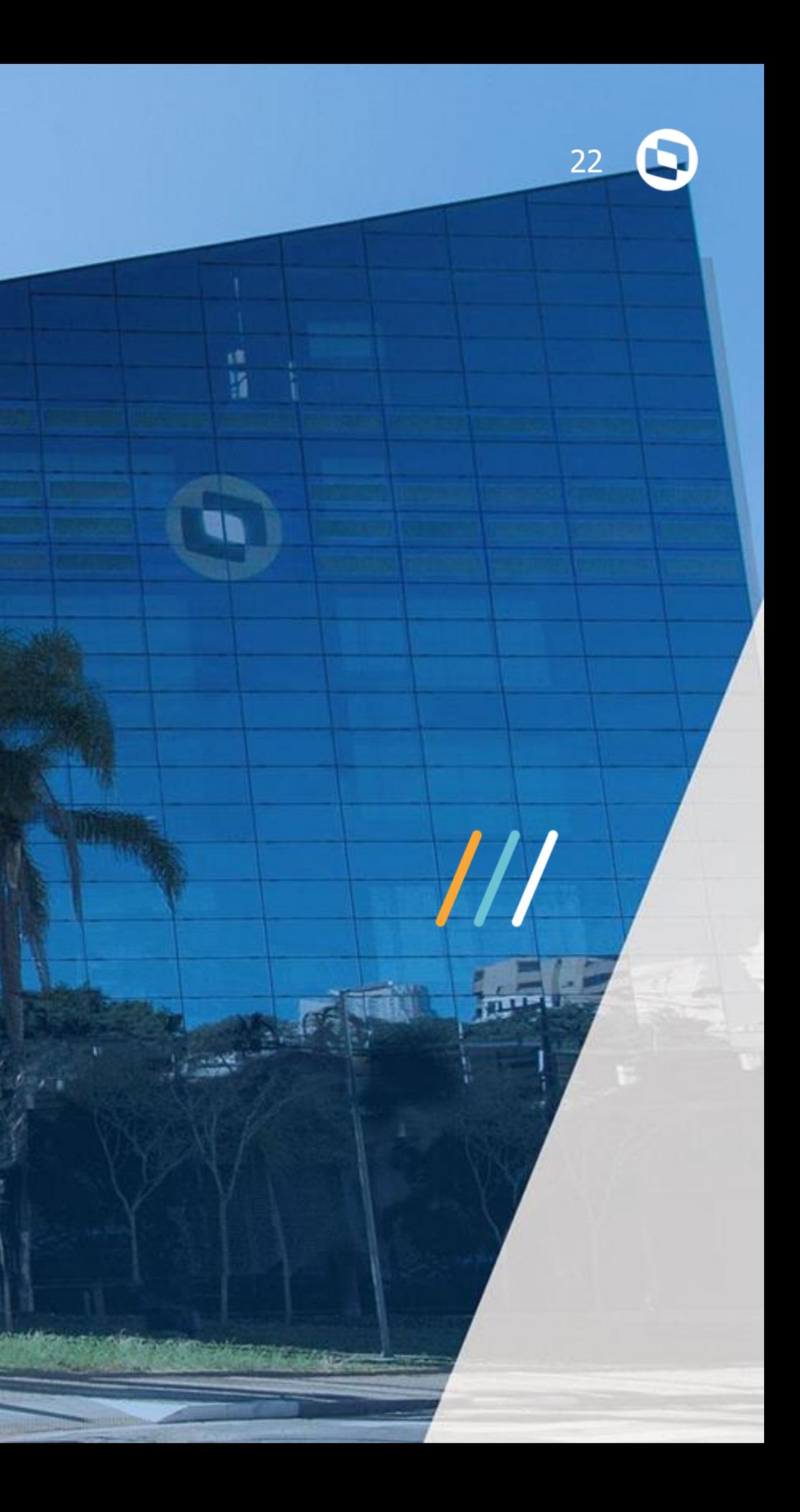

# **RH**

TOTVS Folha de Pagamento

**[LINK TDN](https://tdn.totvs.com.br/display/LRM/DT+-+Ficha+Financeira)**

### **Inclusão dos campos 'Verbas Diferença' e Dissidio Sim/Não na ficha Financeira:**

Incluídos novos campos nos eventos das abas Ficha Financeira e verbas Geradas por diferença, que possibilitará ao usuário definir no momento da inclusão de um evento na Ficha Financeira ser será um evento de diferença ou de dissídio.

**[LINK TDN](https://tdn.totvs.com.br/pages/viewpage.action?pageId=517137591)**

### **Código de Cálculo 419 - Desconto do Arredondamento de Líquido Insuficiente:**

Criação do código de Cálculo 419, que lançará o desconto do arredondamento do evento vinculado ao código de cálculo de 341 permitindo a vinculação de rubricas em eventos de desconto de arredondamento distintos para atender o eSocial.

**[TDNLINK](https://tdn.totvs.com.br/pages/viewpage.action?pageId=518483568)** 

### **Criação de Códigos de Cálculo - Previdência Privada:**

Criação de novos códigos de cálculo para desconto e diferença de previdência privada nas férias e 13º Salário, permitindo que o valor lançado seja deduzido do Cálculo de IRRF nas férias ou 13º Salário.

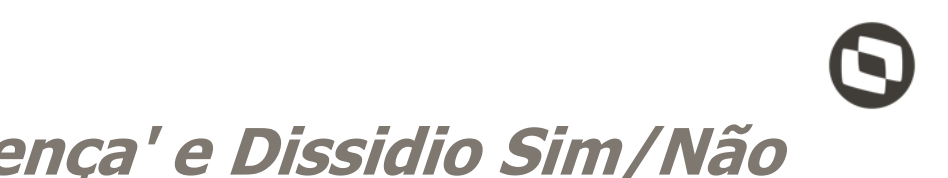

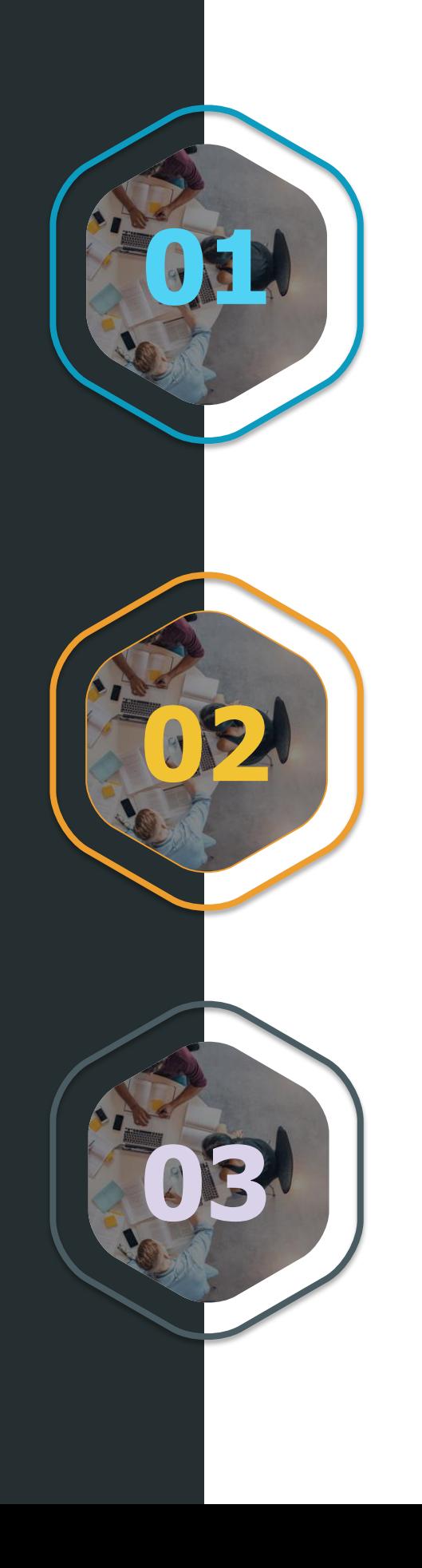

TOTVS Folha de Pagamento

## **Cadastro do Funcionário - Carteira de Trabalho Digital:**

Para atender a Portaria nº 1065 publicada dia 23 de Setembro de 2019 foi retirada a obrigatoriedade no preenchimento das informações referente a CTPS do funcionário e adequado as rotinas legais da SEFIP/GRFC e CAGED .

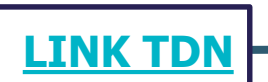

**[LINK TDN](https://tdn.totvs.com.br/pages/viewpage.action?pageId=519715154)**

### **Não lançar histórico de provisão de 13º Salário para Estagiários:**

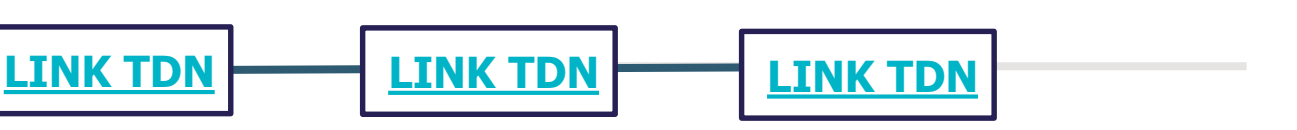

Crido o parâmetro que possibilitando não lançar histórico de provisão de 13º Salário para estagiário quando é selecionado o tipo T de funcionário no processo de provisão.

**[LINK TDN](https://tdn.totvs.com.br/pages/viewpage.action?pageId=519716424)**

### **Função de Fórmula – NROAVOSPER:**

Criado a função de fórmula que permite o usuário informar o mês de referência para contagem de avos de 13º salário e retorna o número de avos de direito de 13º salário considerando o mês informado.

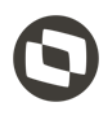

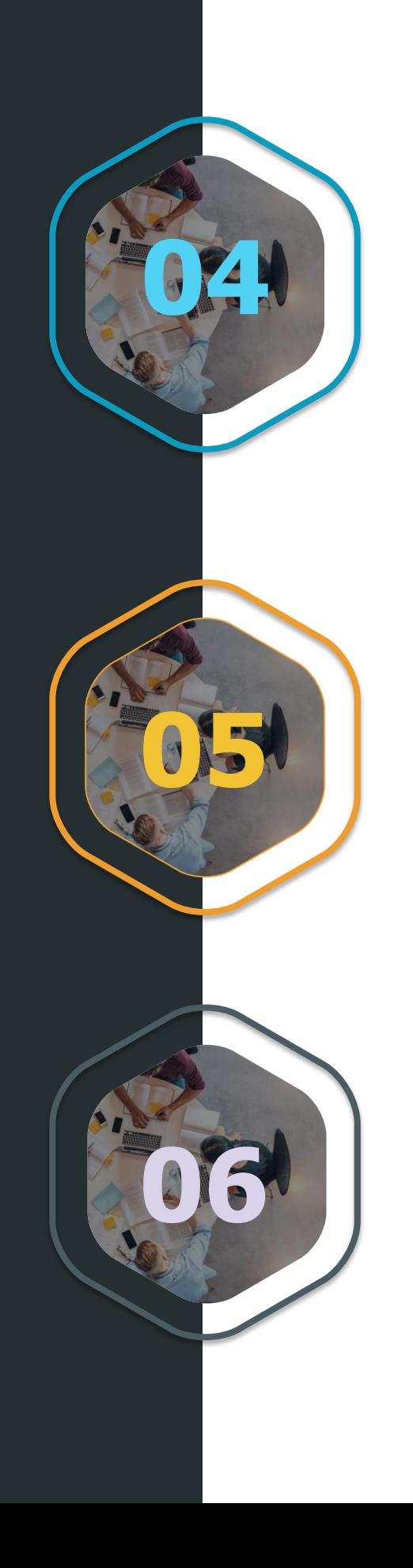

TOTVS Folha de Pagamento

### **[LINK TDN](https://tdn.totvs.com/pages/viewpage.action?pageId=519192478)**

### **Bloqueia recalculo do Envelope após Lançamento Financeiro**:

Criado o parâmetro 'Bloqueia Recalculo do Envelope após Lançamento Financeiro' que, quando marcado, bloqueia o recalculo do envelope de pagamento conforme os períodos selecionados após os lançamento financeiro para os tipos de lançamento 'Liquido Salarial' e 'Liquido Rescisão'.

**[LINK TDN](https://tdn.totvs.com.br/pages/viewpage.action?pageId=520677490)**

### **Rescisão Complementar - Recalcula FGTS com base nos eventos de diferença:**

Criado o parâmetro 'Recalcula FGTS com base nos eventos de diferença' que, quando marcado, no cálculo da rescisão complementar irá considerar os eventos de diferença para base de FGTS.

**[LINK TDN](https://tdn.totvs.com/pages/viewpage.action?pageId=521131942)**

### **Folha Analítica por Dissídio:**

Criação dos campos Base de FGTS SEFIP, Base de INSS Dissídio e Base de INSS de dissídio 13º Salário no relatório de Folha Analítica por dissídio, de forma que retorne as bases conforme é considerado pela SEFIP 650.

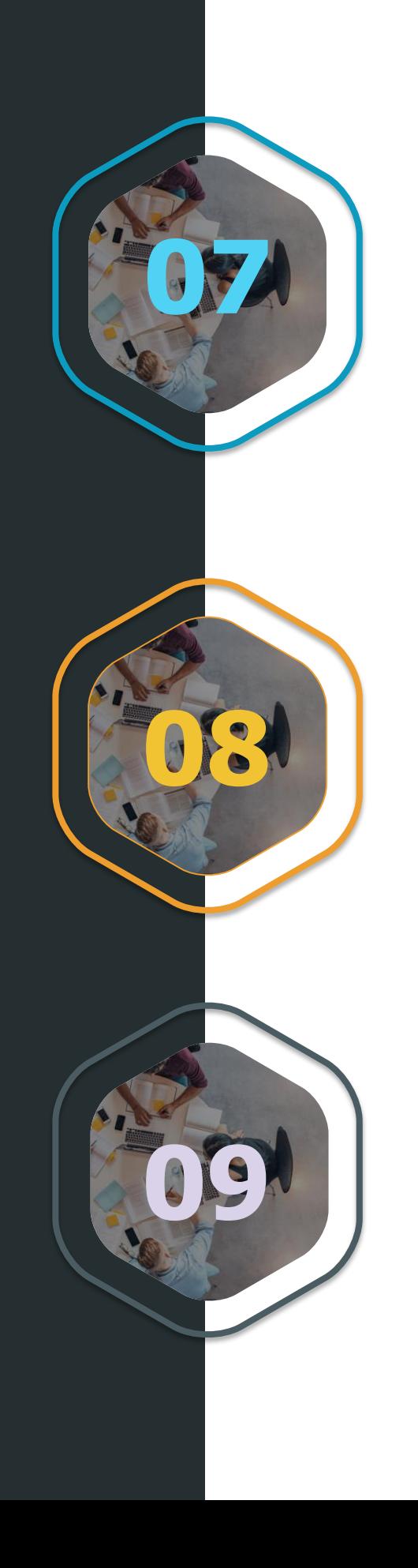

TOTVS Folha de Pagamento

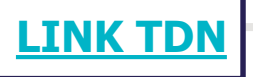

### **Cadastro de Funcionários - Novas Colunas:**

Criado novas colunas na visão de funcionários oferecendo ao usuário maior flexibilidade e facilidade da informação.

**[LINK TDN](https://tdn.totvs.com/pages/viewpage.action?pageId=525805698)**

## **Cadastro de Funcionários - Histórico de Situação:**

Criação de um parâmetro para criar um histórico de situação somente para os afastamentos tipo 'T - Acidente de Trabalho' ou 'P - Afastamento Previdência' sem retorno no mês, quando executado o processo de Liberação de competência.

**[LINK TDN](https://tdn.totvs.com/pages/viewpage.action?pageId=525820616)**

### **Base Remuneração Professor:**

Criação dos parâmetros abaixo na pasta de Remuneração Base de Professor, no cadastro de Sindicato: Considera mês atual; Calcula a média considerando o valor do evento; Corrige valores pelo salário da época ; Corrige valores considerando o salário hora

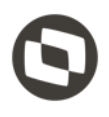

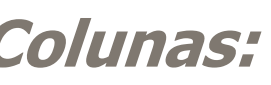

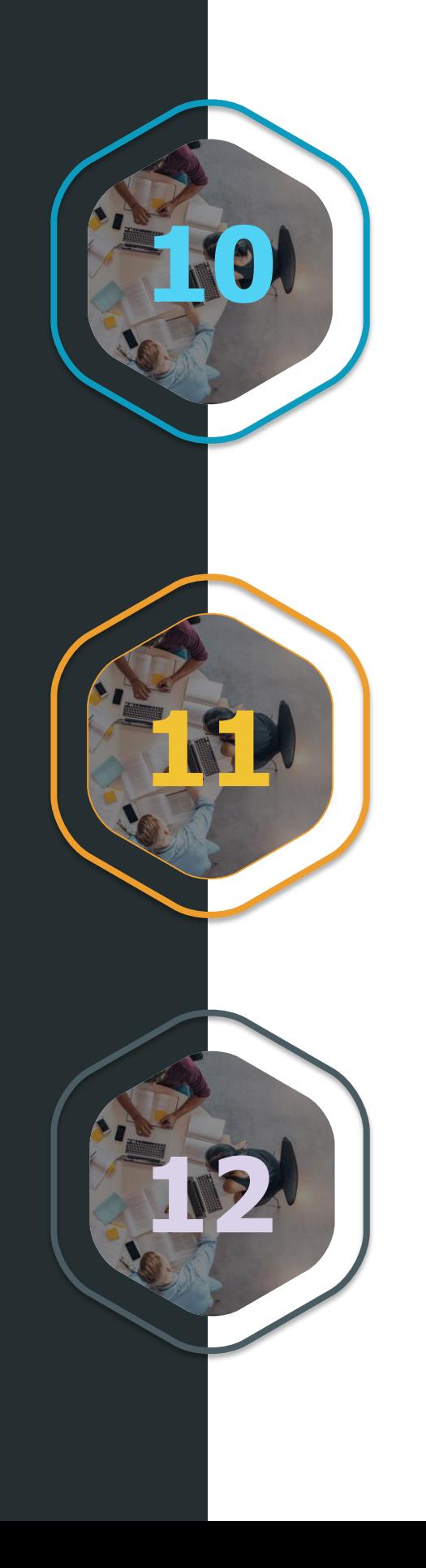

TOTVS Folha de Pagamento

**[LINK TDN](https://tdn.totvs.com.br/pages/editpage.action?pageId=452719376)**

### **Afastamento - Proporcionalizar dias para Mensalista:**

Criação do parâmetro "Considera divisor pelo número de dias do mês na remuneração de funcionário com afastamento"

## **Integração RM Folha de Pagamento x BackOffice Protheus:**

Implementado a possibilidade de levar o histórico padrão, complemento ou por fórmula do Lançamento Financeiro do TOTVS Folha de Pagamento para o BackOffice Protheus

### **Cadastro de Seção - Código do Município:**

Melhoria nas validações dos campos Estado, Cidade e código do município do Cadastro de Seção.

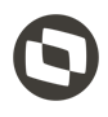

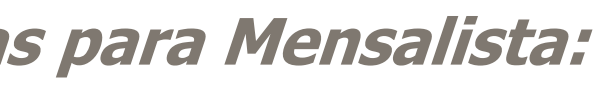

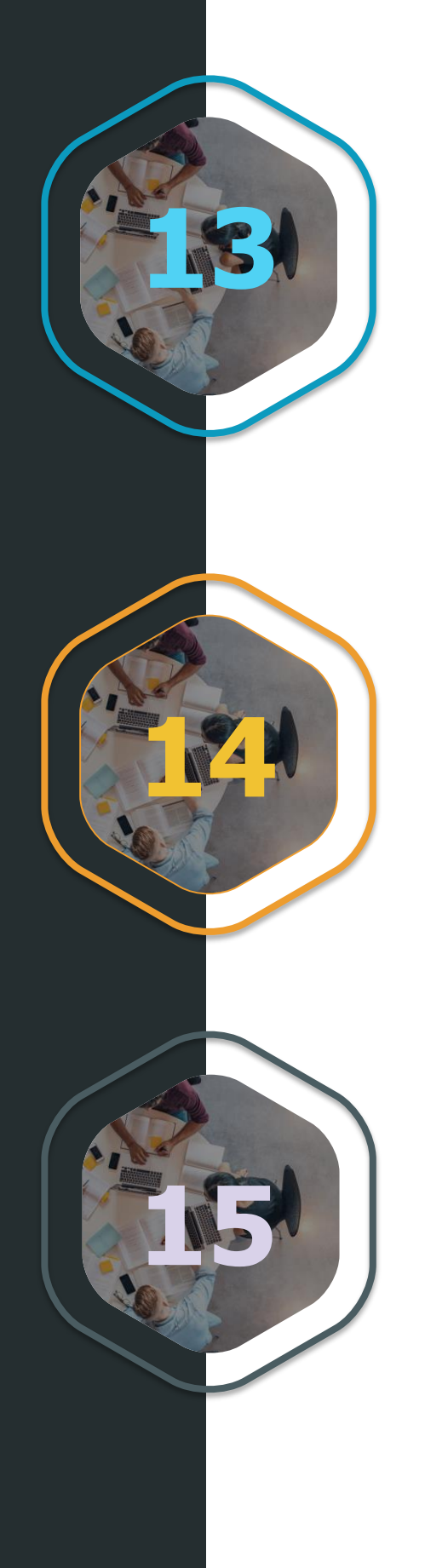

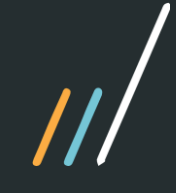

TOTVS Folha de Pagamento

### **Férias - Trabalho intermitente:**

Criado o parâmetro 'Tratar cadastro de Férias para contrato intermitente' que quando marcado permite processar as férias sem realizar o cálculo, conforme previsto na legislação

### **TRCT - data do Aviso Prévio Trabalhado:**

Criação de um novo parâmetro no processo de geração do TRCT com o objetivo de permitir que seja considerado para a data de aviso prévio trabalhado um dia antes do início do aviso.

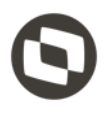

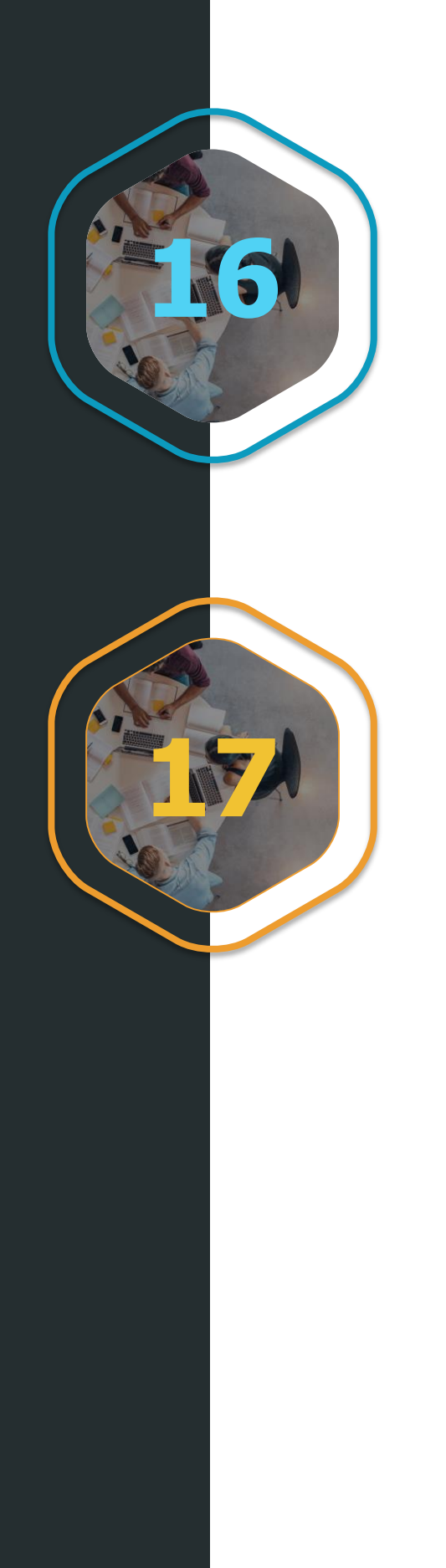

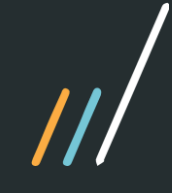

TOTVS Gestão de Pessoas

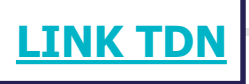

### **DT - Exclusão de candidatos (Banco de talentos):**

Necessidade de criar uma rotina em que os usuários podem pedir que seus dados de candidato sejam apagadas dos sistemas da empresa, tanto pelo Banco de talentos quanto pela MDI.

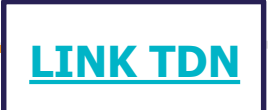

### **Pré-atestado:**

Liberada uma opção de cadastrar um pré-atestado no portal. Assim o subordinado pode cadastrar seu próprio atestado e enviar para aprovação do RH.

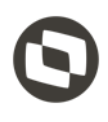

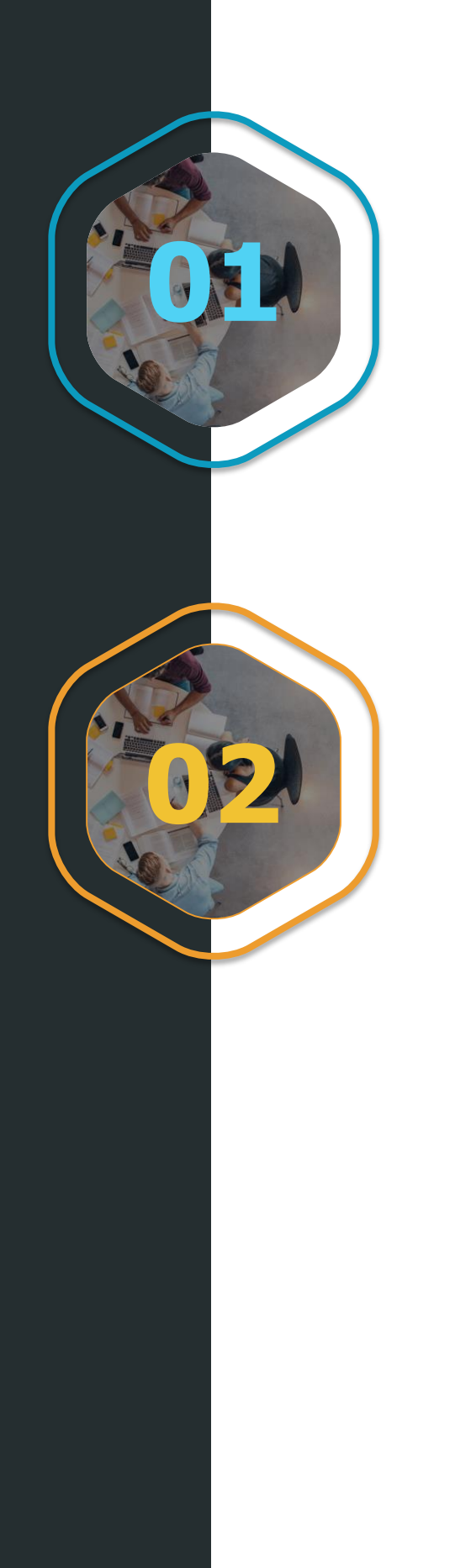

TOTVS Automação de Ponto

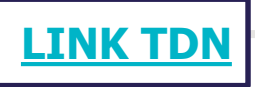

### **Horas extras de sobreaviso:**

Ao trabalhar em intervalos de sobre aviso, é realizado o cálculo de extras de sobre aviso e extras do dia no mesmo intervalo, realizando o pagamento das extras em dobro.

### **Bloquear movimento do ponto:**

Criado o parâmetro para bloquear o recalculo do ponto automaticamente quando o mesmo lançado para Folha de Pagamento. Também é feita a validação quando é feito o desbloqueio manual do espelho do ponto para movimento já lançado para a Folha de Pagamento.

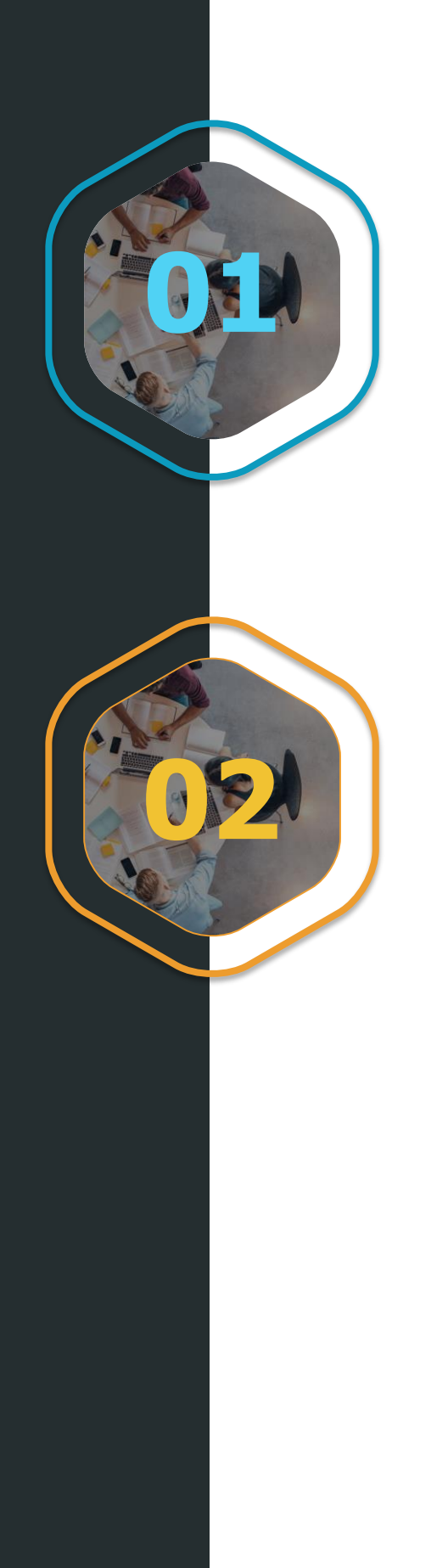

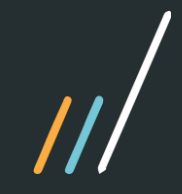

TOTVS Meu RH

### **Autenticação via token:**

Liberado nesta versão a autenticação via JWT

**[LINK TDN](https://tdn.totvs.com/pages/viewpage.action?pageId=516621760)**

### **Gestão do time:**

Nesta versão será possível o gestor visualizar as informações dos seus colaboradores, bem como visualizar o histórico salarial, realizar o ponto e solicitar as férias

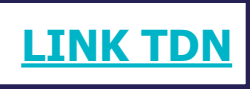

### **Trocar a senha no primeiro login:**

Liberado nesta versão o trocar a senha ao fazer o primeiro login, esta funcionalidade deverá ser parametrizada no ERP para solicitação da troca de senha

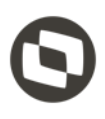

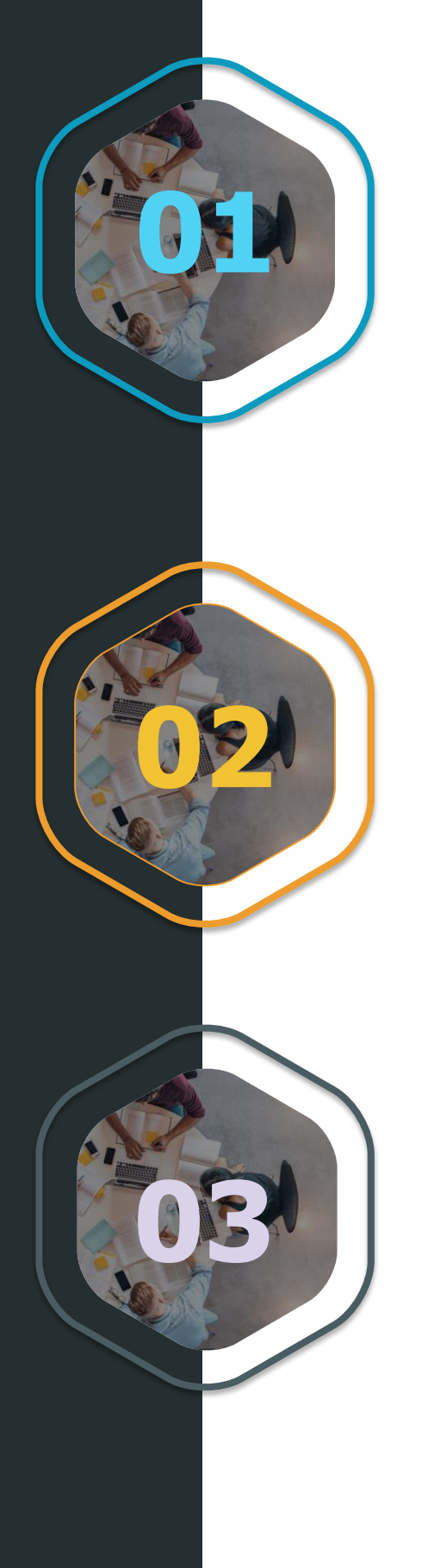

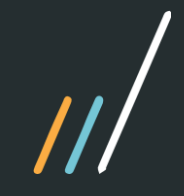

TOTVS Meu RH

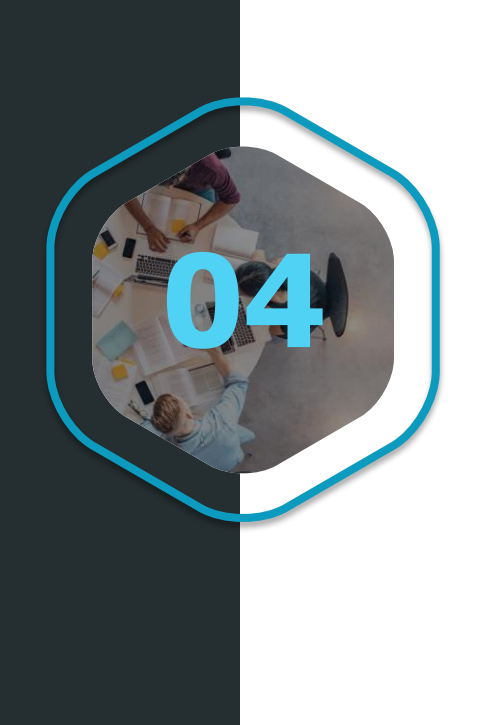

### **Aviso de férias:**

Liberado o aviso de férias para o colaborador, agora poderá baixar o aviso de férias e **04** assinar para entrega ao DP

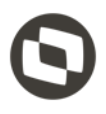

**[LINK TDN](https://tdn.totvs.com/pages/viewpage.action?pageId=524060241)**

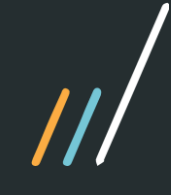

TOTVS Folha de Pagamento e-**Social** 

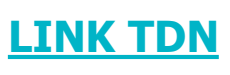

### **Permitir o desligamento por óbito de funcionário afastado:**

O sistema passou a permitir o desligamento por óbito de funcionário afastado. Atualizando os gatilhos S-2230 e S-2299.

**[LINK TDN](https://tdn.totvs.com.br/pages/viewpage.action?pageId=527388561)**

**TDNLINK** 

### **Tratamento na Folha Analítica e GPS para atender os campos de INSS (Incidência Exclusiva do Segurado e Incidência Exclusiva do Empregador) e INSS 13° (Incidência Exclusiva do Segurado) existentes no cadastro de eventos:**

Tratamento na Folha Analítica e GPS para atender os campos de INSS (Incidência Exclusiva do Segurado e Incidência Exclusiva do Empregador) e INSS 13° (Incidência Exclusiva do Segurado) existentes no cadastro de eventos. Feito a criação de campos e tratamento do calculo na GPS.

### **Necessidade de lançamento de varias retificações no mesmo período da competência atual:**

A retificação agora é unificada, quando houver mais de um período de retificação é realizado a soma dos valores de retificação e lançados na competência atual.

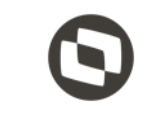

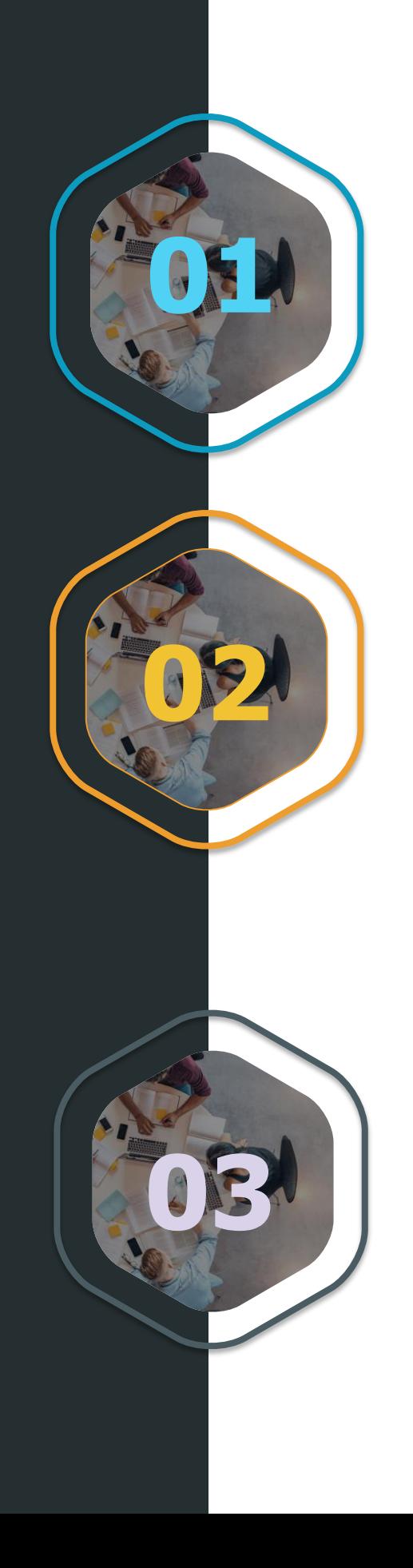

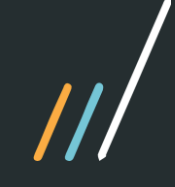

TOTVS Folha de Pagamento e-**Social** 

### **[LINK TDN](https://tdn.totvs.com.br/pages/viewpage.action?pageId=527388602)**

### **Ao gerar o Xml dos eventos S-2200 e S-2206 considerar o maior salário hora cadastrado conforme data do histórico salarial para a geração da tag vrSalFx:**

Foi criado o parâmetro Considerar maior valor de salário-hora na tag vrSalFx para professores/horistas em RH | Folha de Pagamento | Configurações | Parametrizador | eSocial | Configurações Gerais | Configurações Gerais 4/5. Ao marcar este parâmetro o sistema passa a considerar o maior salário hora cadastrado conforme data do histórico salarial para a geração da tag vrSalFx dos eventos S-2200 e S-2206.

**[LINK TDN](https://tdn.totvs.com.br/pages/viewpage.action?pageId=527388245)**

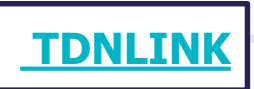

## **Liberação da nota técnica n° 15/2019:**

A Nota Técnica nº 15/2019 tem como objetivo implantar as primeiras medidas de simplificação e modernização do eSocial, conforme disposto no art. 9º da Portaria nº 300, de 13/06/2019.

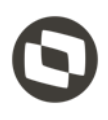

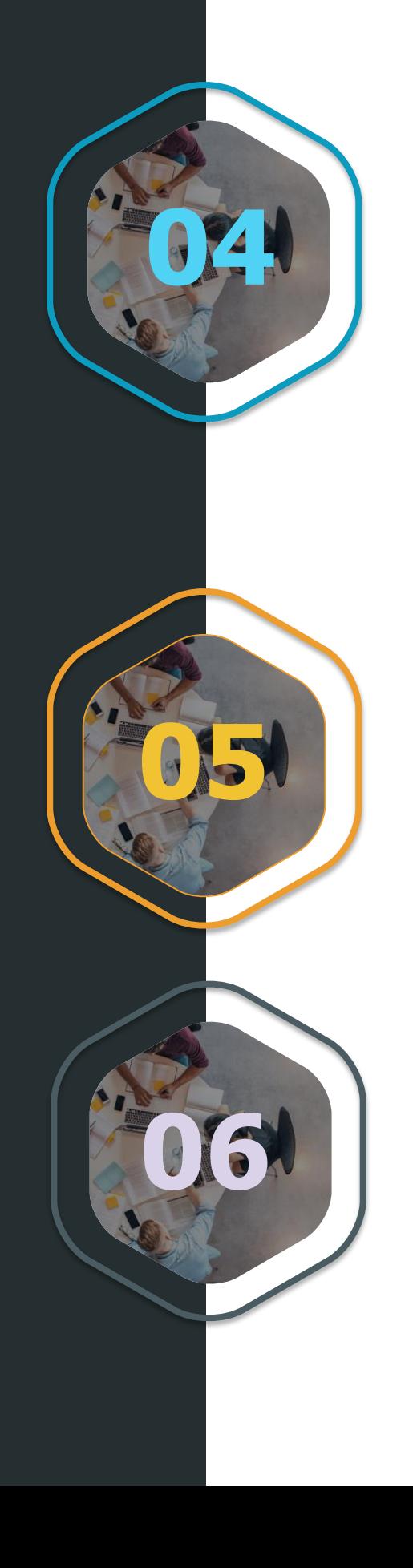

### **Necessidade de geração do de xml com histórico de categoria diferente do atual:**

Criado o histórico onde será armazenado as alterações do código da categoria eSocial cadastrada no funcionário/informações contratuais/Registro. Este Histórico permitirá a geração de uma retificação com o codcategoria da época.

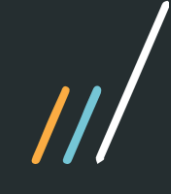

TOTVS Folha de Pagamento e-**Social** 

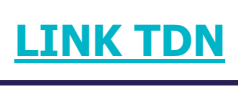

### **Realizar a retificação do 13°:**

Foi criado um novo processo de retificação onde é possível realizar a retificação do décimo terceiro salário de anos anteriores. A retificação será através da digitação de evento(s) que se deseja acrescentar, alterar valor, e/ou quando houver um aumento salarial que não seja por dissídio

**[LINK TDN](https://tdn.totvs.com.br/pages/viewpage.action?pageId=527388484)**

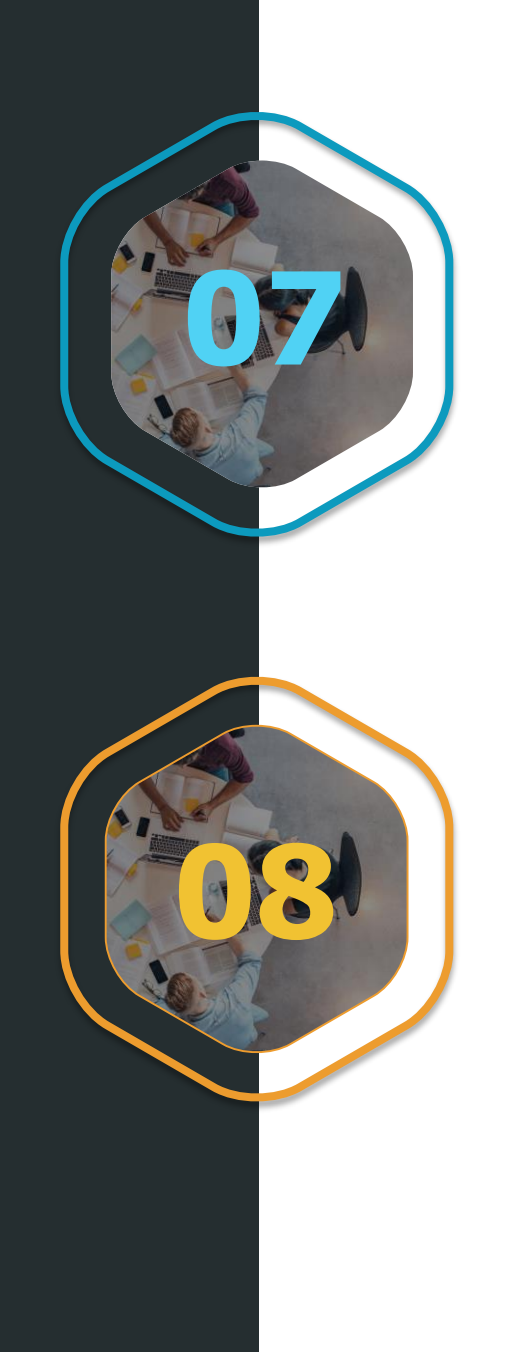

### **Verificar as diferenças entre as incidências marcadas no cadastro de eventos e o XML gerado - S1010 já com o Status 10- aceito RET:**

Através deste relatório os usuários poderão identificar com maior facilidade possíveis diferenças entre as incidências marcadas no cadastro de eventos e o XML gerado - S1010 já com o Status 10- aceito RET.

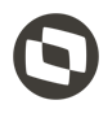

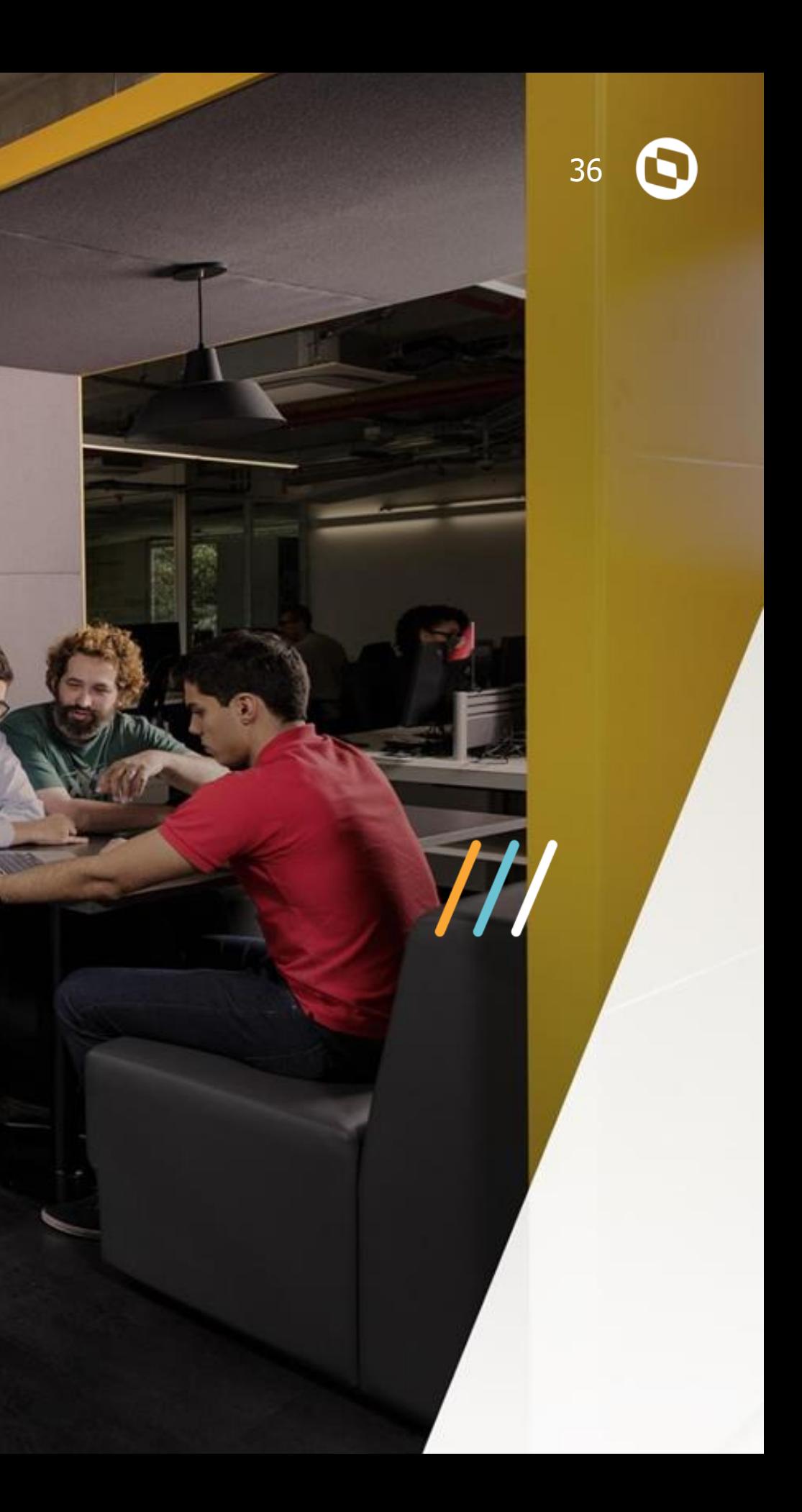

# **SERVIÇOS**

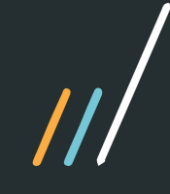

TOTVS Gestão de **Serviços** 

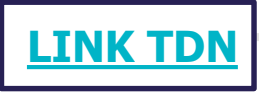

### **Controle de Uniforme:**

Desenvolver rotina para o controle de uniforme dos atendentes, com operação de entrega, devolução, substituição e imprimessão o termo de entrega do uniforme. As movimentações de uniforme podem ou não ser integradas com o Estoque do Protheus.

**[LINK TDN](https://tdn.totvs.com/pages/viewpage.action?pageId=266964440)**

### **Redução da Base INSS:**

É possível que a composição do preço de um item agrupador de orçamento de serviços contenha itens que isentam-se de cobrança de INSS (como materiais de consumo e benefícios), logo, deve existir a possibilidade do sistema calcular um valor diferente na Base do INSS em Pedidos de Venda gerados de Medições de contratos de prestação de serviços que utiliza agrupadores.

**[LINK TDN](https://tdn.totvs.com/pages/viewpage.action?pageId=506993234)**

### **Gestão de Serviços Multimarcas:**

GS deverá se tornar um produto completamente agnóstico sendo não dependente de nenhum outro módulo e integrável com qualquer player de mercado, mantendo apenas o core operacional

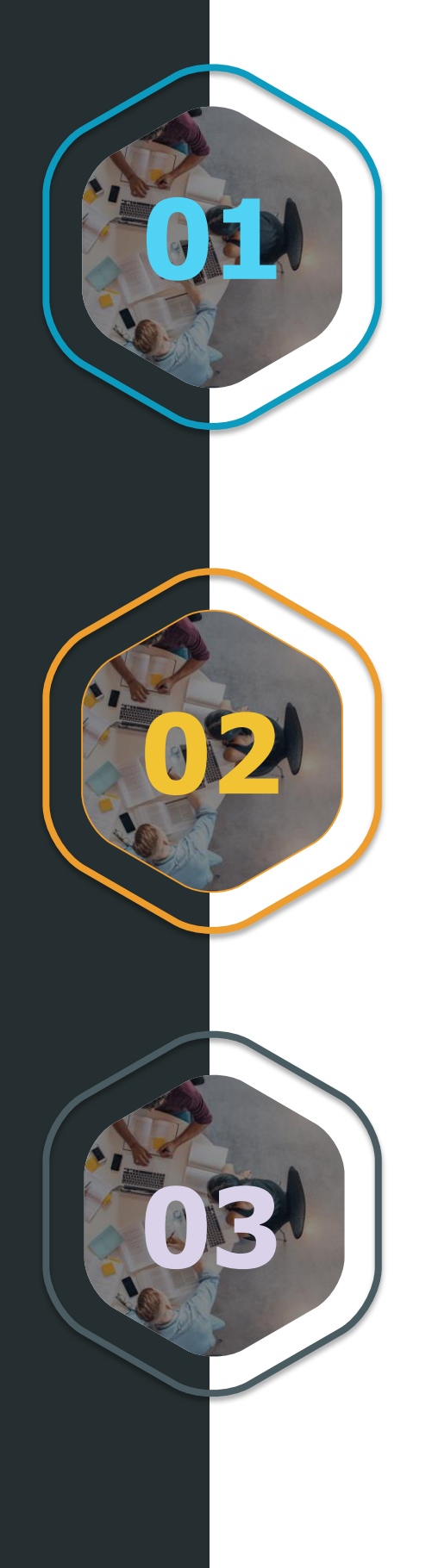

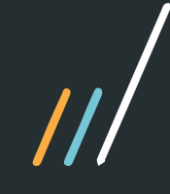

TOTVS Gestão de **Serviços** 

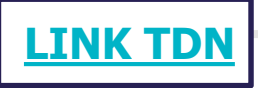

### **Rota de Cobertura:**

Será possível configurar rotas de cobertura para almocistas, folguistas e jantistas, formando assim um planejamento de cobertura desses eventos

**[LINK TDN](https://tdn.totvs.com/pages/viewpage.action?pageId=501478324)**

### **Processo de Realocação:**

Ao efetuar uma manutenção do tipo Realocação a mesa operacional deverá sugerir automaticamente um novo posto para alocação. Após o termino nesse novo posto as agendas do posto antigo deverão ser mantidas

**[LINK TDN](https://tdn.totvs.com/pages/viewpage.action?pageId=240301564)**

### **Contratação de Intermitente:**

Após a reforma trabalhista surgiu a possibilidade de contratação de funcionários no regime intermitente e mesa operacional deverá estar preparada a essa nova modalidade

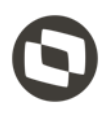

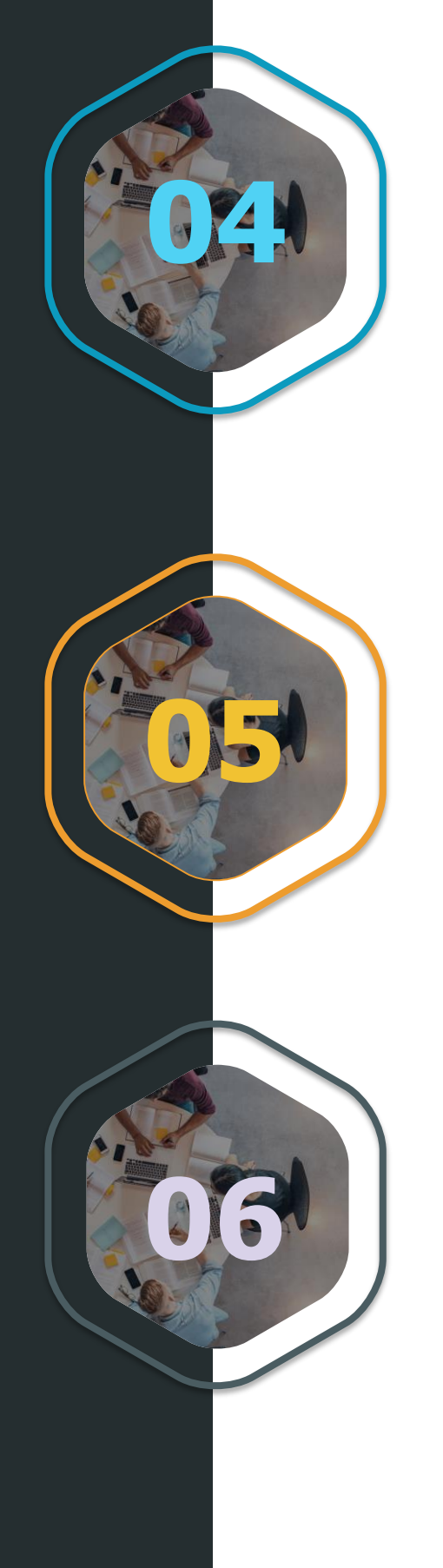

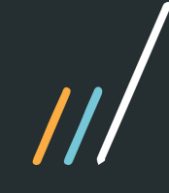

TOTVS Gestão de **Serviços** 

### **Agrupadores de Custo:**

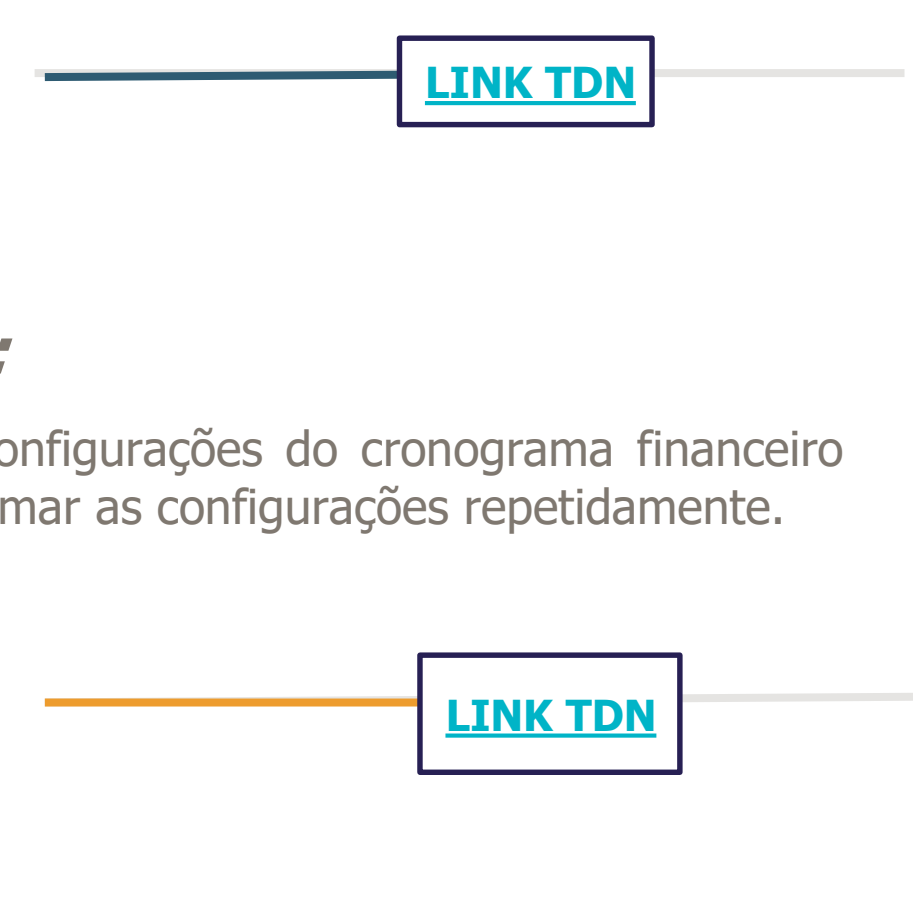

A rotina de registro de custo deverá possibilitar o agrupamento dos mesmo, e o relatório de custos deverá estar preparado para exibi-los de forma agrupada.

### **Replica do Cronograma Financeiro:**

Ao gerar o contrato, possibilidade de replicar as configurações do cronograma financeiro para todas as planilhas, sem a necessidade de confirmar as configurações repetidamente.

**[LINK TDN](https://tdn.totvs.com/pages/viewpage.action?pageId=501478324)**

### **Troca de Efetivos:**

Deverá ser possível trocar dois efetivos de postos de modo que as agendas projetadas para o futuro sejam canceladas e haja projeção no novo posto. Isso valerá para os dois atendentes envolvidos na troca.

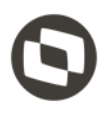

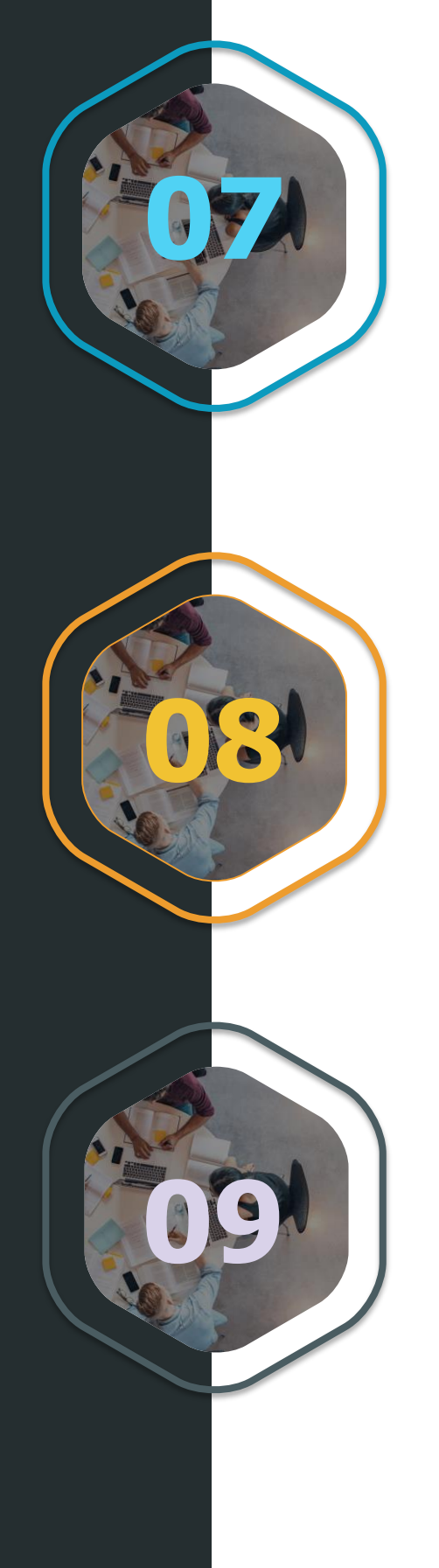

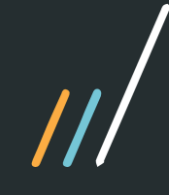

TOTVS Gestão de Transporte de **Passageiros** 

### **Controle de Encomendas:**

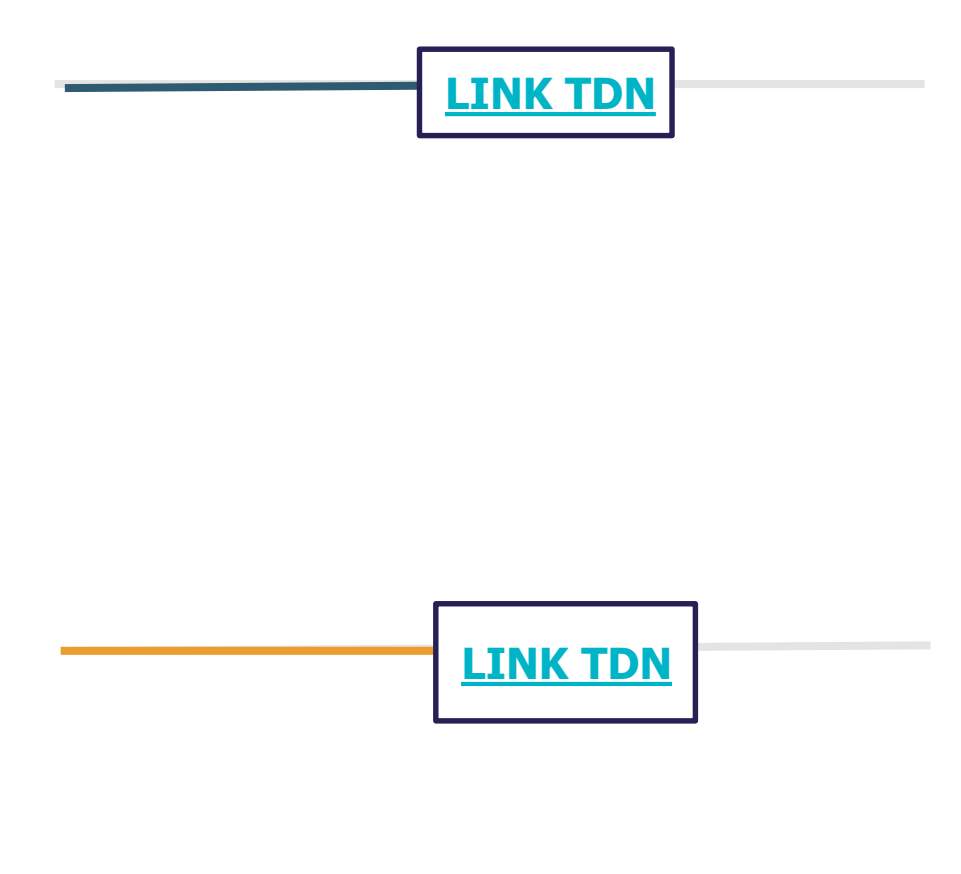

Gestão e controle do processo de transporte de encomendas dentro do bagageiro, utilizando as linhas operacionais de forma integrada otimizando o tempo de entrega.

### **Layout CTe-Os 3.00a:**

Adequação para a versão 3.00a do Cte-OS.

**[LINK TDN](https://tdn.totvs.com/display/PROT/DSERGTP-3073+DT+Controle+de+vencimento+dos+blocos+de+documentos)**

### **Controle de vencimento dos blocos de documentos:**

Rotina para controle de vencimento dos blocos de documentos, executando a consistência em todas as operações que necessitam do mesmo.

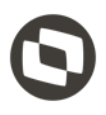

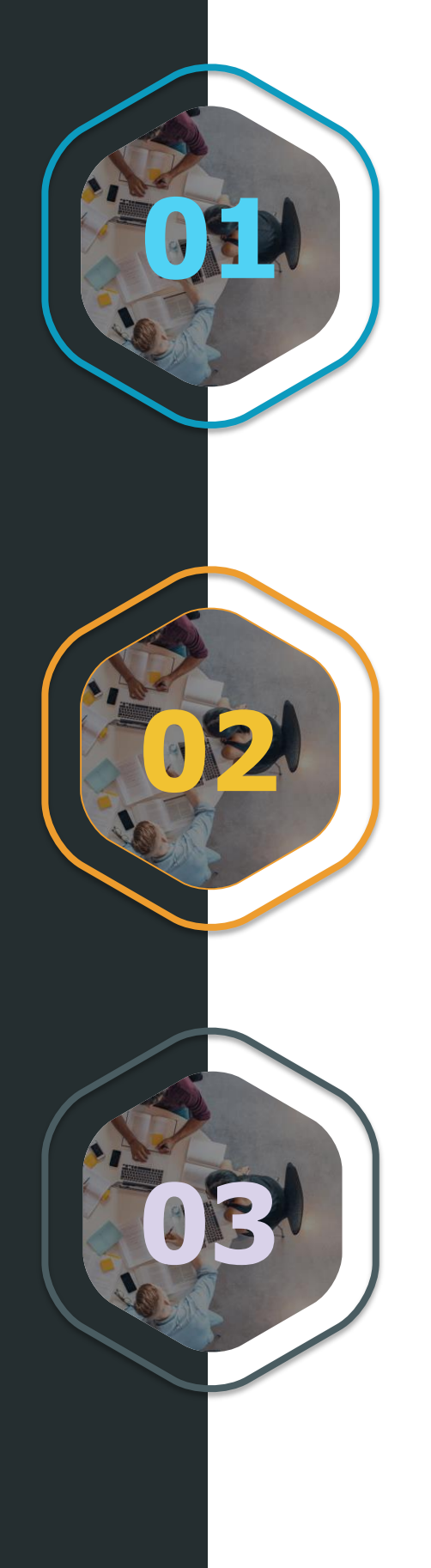

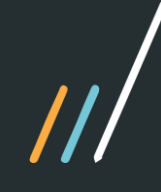

TOTVS Gestão Jurídica – Departamentos Jurídicos

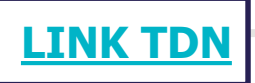

## **Aplicativo TOTVS LEGAL:**

Criação de aplicativo com a tecnologia Portinari que permite acesso de forma simples e agradável via web.

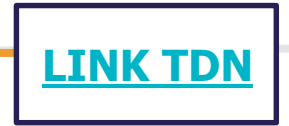

- 
- 

## **Integração com backOffice Protheus:**

Para complementar a integração de despesas e depósitos judiciais, agora a integração carrega também anexos para que o analista do financeiro possa visualizar.

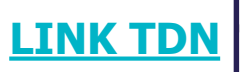

### **Assinatura digital no fluxo de contratos:**

Agora é possível realizar a assinatura de contratos gerados a partir do fluxo de contratos dentro do fluig. Ao final do fluxo é possível escolher se o contrato deve ou não ser assinado de forma digital, via parceiro TOTVS VERTISIGN. Todo o processo de assinatura é integrado ao parceiro de forma automática para os usuários.

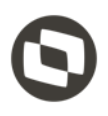

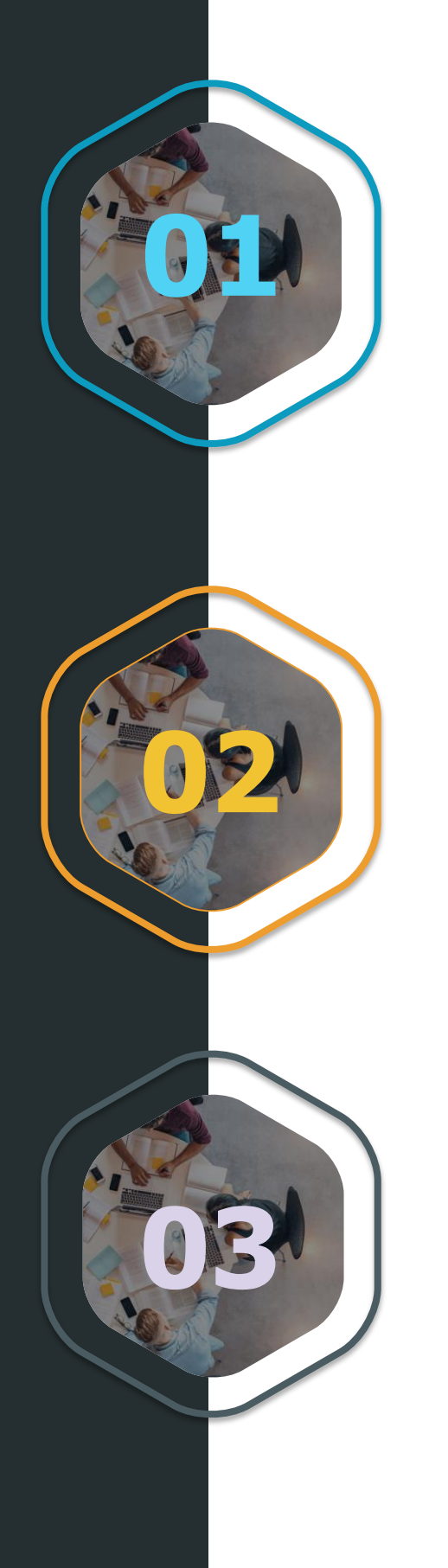

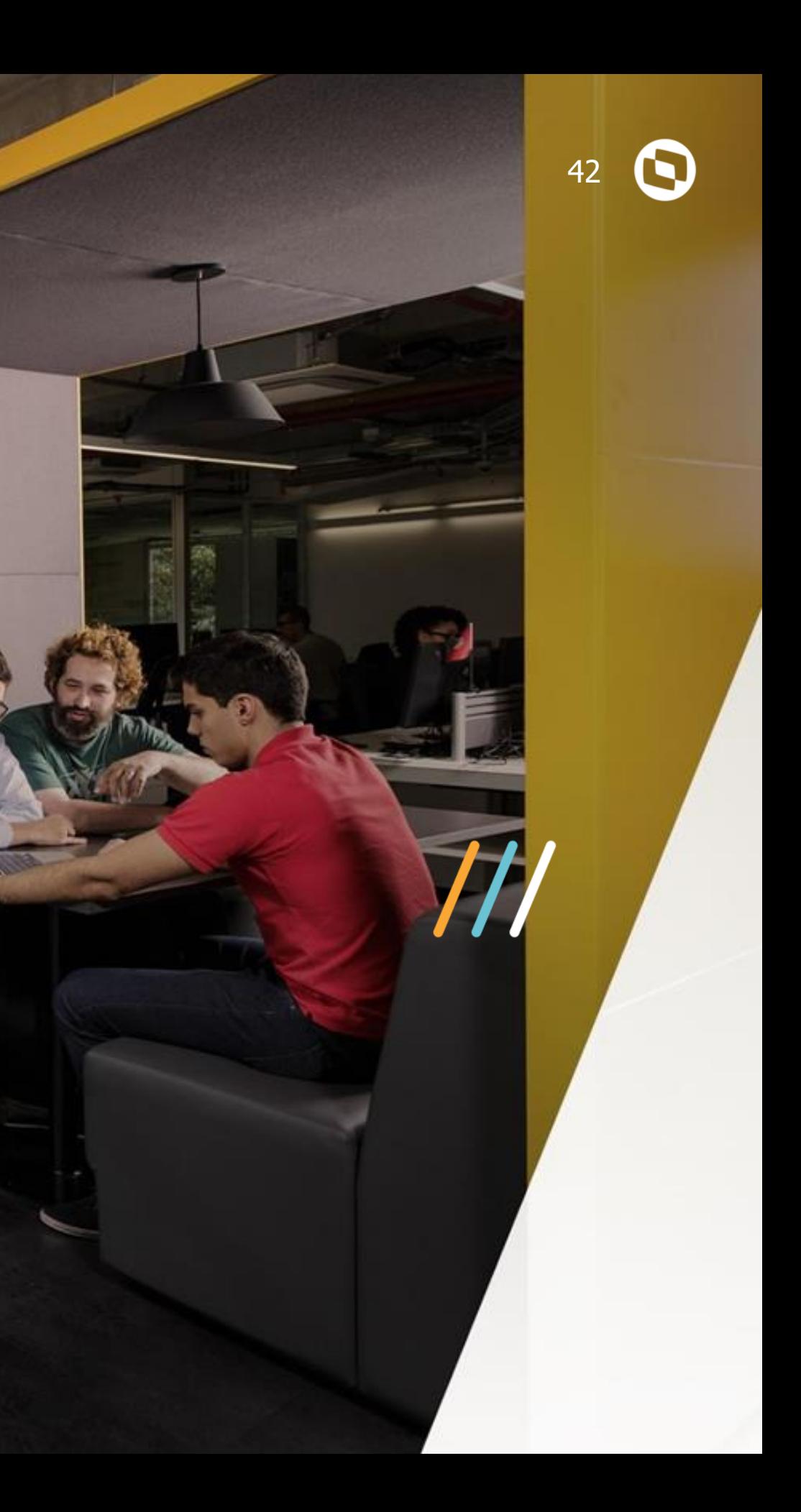

# **JURÍDICO**

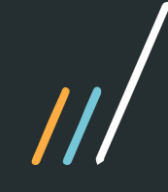

TOTVS Préfaturamento de Serviços

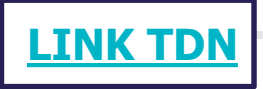

### **Aprovação dos lançamentos de Tarifador:**

Possibilidade de realizar aprovações/ajustes/justificativas para cada lançamento importado pelo Tarifador. Evitando a cobrança indevida de despesas de clientes e diminuição do ônus para os Escritórios com os lançamentos incompletos/indevidos.

**[LINK TDN](http://tdn.totvs.com/x/uNe6GQ)**

### **Vigência de Contrato:**

Possibilidade de especificar no Contrato o período de vigência, permitindo que um Caso possa passar por diversas formas de cobrança durante o seu ciclo de vida.

**[LINK TDN](https://tdn.totvs.com/x/9mX6Hg)**

### **Classificação de despesas:**

Além das classificações de: Escritório, Centro de Custo, Profisionais e Tabelas de Rateio, agora também é possível classificar por Projetos. Desta forma, o Escritório poderá controlar facilmente os custos de projetos específicos. Facilitante o controle gerencial.

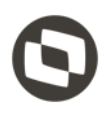

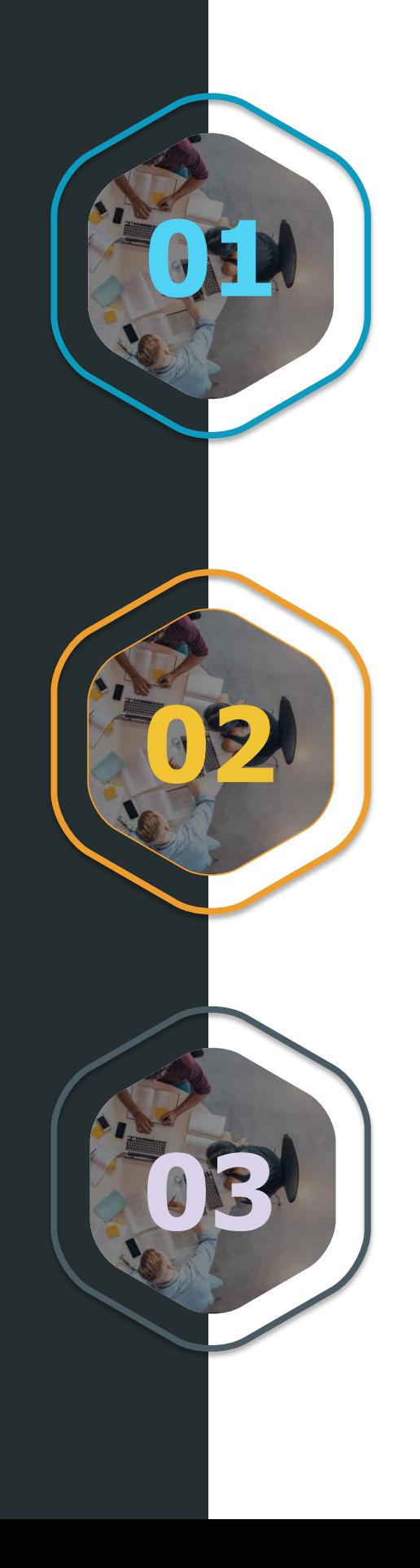

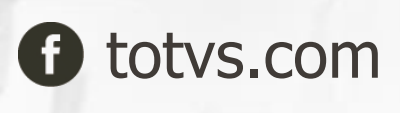

**O** @totvs

in company/totvs **i** fluig.com

## **OBRIGADO**

**#SOMOSTOTVERS**

**Tecnologia + Conhecimento são nosso DNA. O sucesso do cliente é o nosso sucesso. Valorizamos gente boa que é boa gente.**